www.Padasalai.Net www.CBSEtips.in www. www.padasalai.Net<mark>o kalendaru kalendaru kalendaru k</mark>alendaru kalendaru kalendaru kalendaru kalendaru kalendaru k ww. w<mark>adasalai.Net</mark> kalendaria kalendaria kalendaria kalendaria k

www.CBSEtips.in. Networks and www.CBSEtips.in and the control of

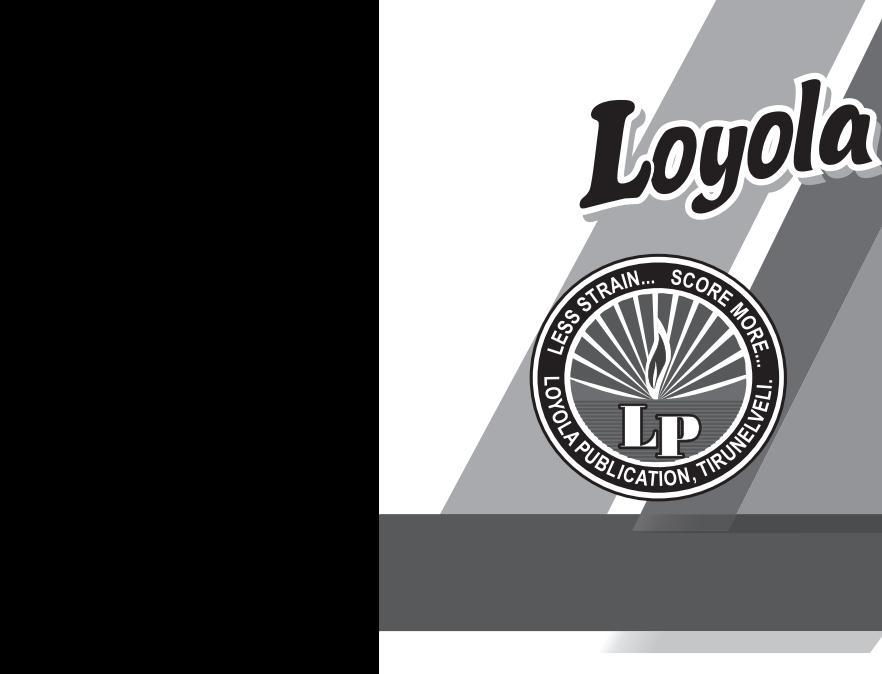

www.Padasalai.Net

www.Padasalai.Net

ww.<br>Networkship

www.Padasalai.Net

# COMPUTER APPLICATIONS wa. COMPUTER www.padasalai.<br>Netika pada salah sahiji di kacamatan di kacamatan ng Padasalai.<br>Netika pada salah salah salah salah salah salah salah salah salah salah salah salah salah salah salah salah s www.Padasalai.Net www.Padasalai.Net www.Padasalai.Net

12

This special guide is prepared on the basis of New Syllabus and Govt. Key

# and Govt. Rey

Vivek Illam, No. 19, Raj Nagar, N.G.O. 'A' Colony, Palayamkottai, Tirunelveli - 627 007. Ph: 0462 - 2553186 Cell : 94433 81701, 94422 69810, 90474 74696 81110 94696, 89400 02320, 89400 02321 vek Illam, No. 19, Raj Nagar, N.G.O. 'A' Conditional Selection Control of the Selection Control of the Selection Control of the Selection Control of the Selection Control of the Selection Control of the Selection Control o

**250/ [www.Padasalai.Net](https://www.padasalai.net/)** www.Padasalai.Net www.Padasalai.Net www.Padasalai.Net www.Padasalai.Net www.Padasalai.Net www.Padasalai.Net

Less Strain Score More

Kindly send me your study materials to padasalai.net@gmail.com www.Padasalai.Net dly send me your study materials to p<mark>ada</mark>s www.padasalai.com<br>Net@gmail.com www.padasalai.net@gmail.com<br>Net@gmail.com

Published by

# Published by<br>Copy right : © LOYOLA PUBLICA www.Padasalai.Net

www.padasalai.<br>Networks<br>Networks or distributed in any form or by any means, or stored in a data base or retrieval system without the prior written Permission of the publisher. or retrieval system without the prior written Permission of the publisher.

Author: **P. Simon Navis M.Sc(CS)., B.Ed., M.Phil., MBA., More Navis M.S.C.CS), B.Ed., M.Phil., MBA.** uthor:<br>Simon Navis M.sc(CS)., B.Ed., M.Phil., MBA., Author:<br>P. Simon Navis M.Sc(CS)., B.Ed., M.Phil., MBA.,

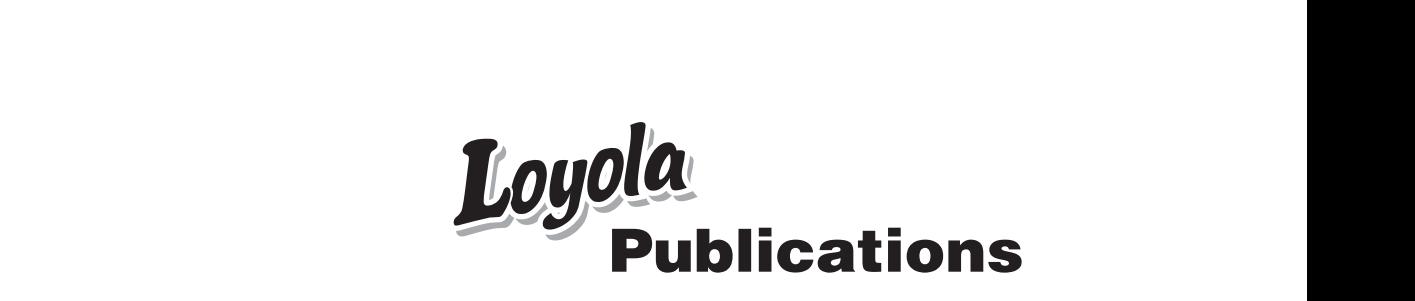

wa.Padasalai.

wa.Padasalai.

Kindly send me your study materials to padasalai.net@gmail.com ww.Padasalai.<br>Networks dly send me your study materials to padas net@gmail.com ai.net@gmail.com

### PREFACE

 "Loyola Computer Applications " is in your hands. PREFACE<br>
oyola Computer Applications " is in your h

 Students with average IQ always struggle to cope up studies. They always seek for the best, sources to learn and score high marks. w.<br>Salain atudioe. They ww.<br>Networks.com<br>Networks and the state of the state of the state of the state of the state of the state of the state of the st

 The pattern of the question being asked in the exams has changed dramatically and the difficulty level has also increased considerably. To succeed in board exams and to actualize your dream, you are required to prepare strategically and study in a focused manner. ally and the difficulty level has also increased considerably. T<br>in board exams and to actualize your dream, you are require<br>e strategically and study in a focused manner.<br>book gives important tips which covers the entire drar<br>suce<br>to p The pattern of the question being asked in the tically and the difficulty level has also incred in board exams and to actualize your doare strategically and study in a focused m nis book gives important tips which covers xams has changed<br>ed considerably. To<br>m, you are required<br>er.<br>entire chapter. dra<br>su<br>to exams has changed<br>sed considerably. To<br>am, you are required<br>ner.<br>e entire chapter.

 This book gives important tips which covers the entire chapter. Loyola serves the above cited purpose in perfect manner.

- ➢ Specially designed for coaching students of different levels. (Slow learners, average and Topper students)
- ➢ Lot of additional questions are given for toppers
- ➢ The "EC Computer Applications" is prepared with due care on the lines of the Govt. Examination Valuation, the easy method of studying, the lesson and the perfect way of answering the questions. www.Padasalai.Net Eclarly designed for coaching students of the<br>ow learners, average and Topper students<br>t of additional questions are given for topper<br>e "EC Computer Applications" is prepared<br>es of the Govt. Examination Valuation, the e ent levels.<br>th due care on the<br>method of studying,<br>questions ww. eferit levels.<br>
s<br>
with due care on the<br>
y method of studying,<br>
a questions
- $\triangleright$  The answers are well prepared, briefly and easily for the students to study without any difficulty and stress. wa<br>A A A A A n dy without any difficulty and stress.<br>
Inplified text matter<br>
cused on coverage of textbook.<br>
CQ's are framed based on new pattern.<br>
Ruded Goyt, question papers with their key www.Padasalai.Net www.Padasalai.Net
	- $\triangleright$  Simplified text matter

 $\overline{\phantom{a}}$ 

- ➢ Focused on coverage of textbook.
- ➢ MCQ's are framed based on new pattern.
- $\triangleright$  Included Govt. question papers with their key.
- ➢ Comprehensive questions are designed for average and above average students based on key points. www.Padasalai.Net erage students based on key points.<br>
Wish you All the Best Loyola Publication www.padasalai.<br>Networkship<br>Networkship

#### Wish you **All** the Best

Loyola Publication

www.Padasalai.Net

# **Contents**

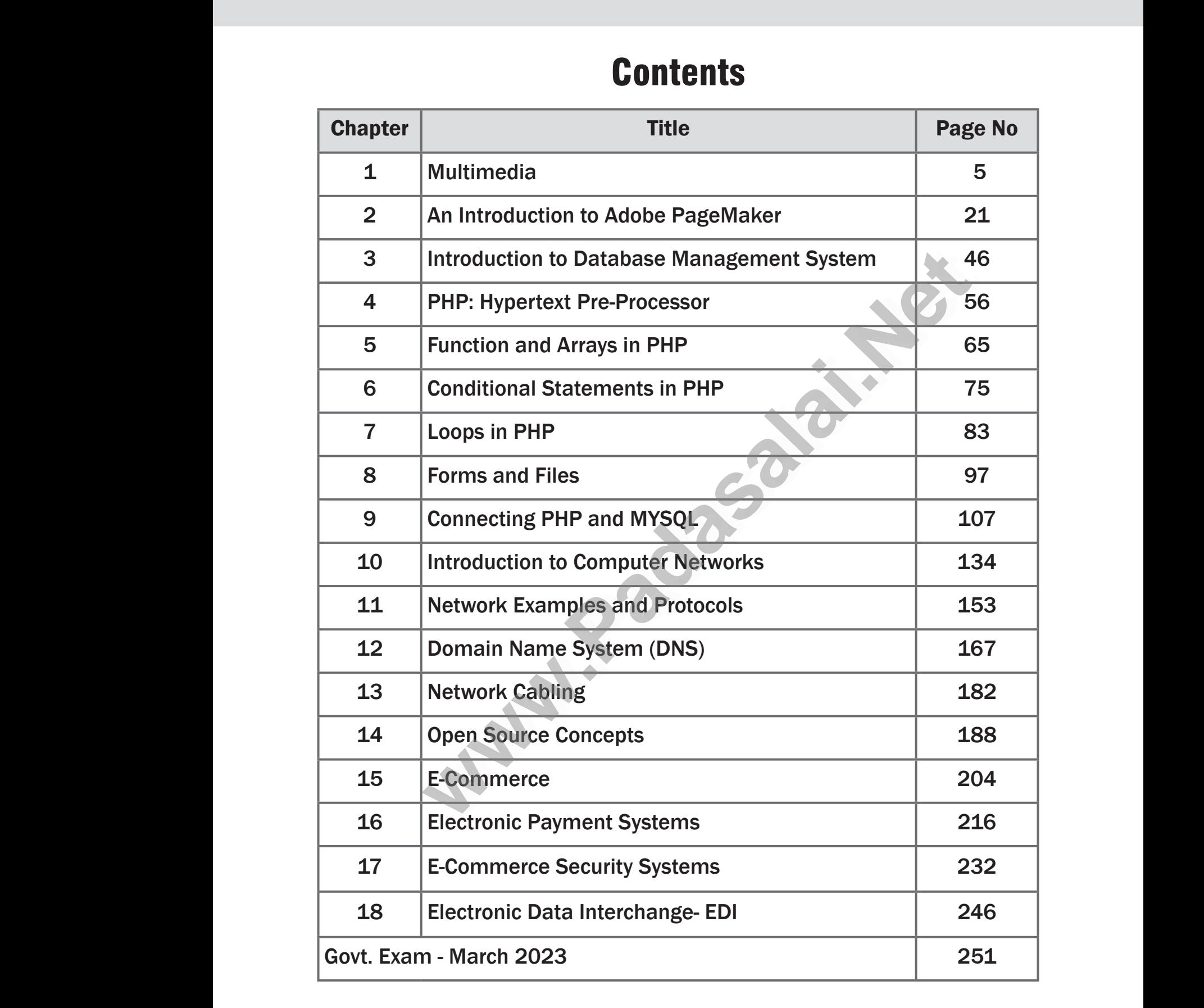

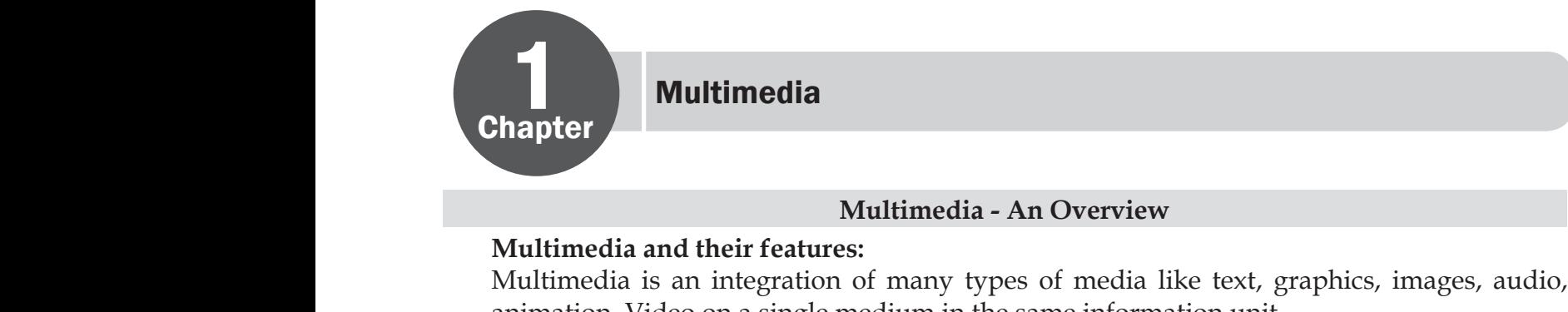

#### **Multimedia - An Overview**

#### **Multimedia and their features:**

Multimedia<br>
Multimedia is an integration of many types of media like text, graphics, images, audio,<br>
Multimedia is an integration of many types of media like text, graphics, images, audio,<br>
animation Video on a single medi animation, Video on a single medium in the same information unit. www.<br>with graphics, images, audio, text, graphics, images, audio,

#### **Features:**

- $\triangleright$  Multimedia allows the users to combine and change data from various sources like image, text, graphics, video, audio and video to a single platform. → Multin<br>text, gr<br>
→ Multin<br>
→ Multin<br>
Multin<br>
Text:<br>
Text: lia allows the users to combine and change data<br>hics, video, audio and video to a single platform.<br>lia has become the latest enriching experience in<br>lia application plays vital role in terms of present<br>**dia Components:**<br>li November 2013<br>
Eld of information sector.<br>
Information to the users.<br>
Wind, video and animation.<br>
Net ways of communicating → Mult<br>text,<br>
→ Mult<br>
→ Mult<br>
Mult<br>
Mult<br>
Text: m various sources like image,<br>field of information sector.<br>The users.<br>Sound, video and animation.
	- ➢ Multimedia has become the latest enriching experience in the field of information sector.
	- ➢ Multimedia application plays vital role in terms of presenting information to the users.

#### **Multimedia Components:**

Multimedia has five major components namely text, images, sound, video and animation.

#### **Text:**

Text is the basic components of multimedia and most common ways of communicating information to other person.

Text is of two types namely

- ✓ Static Text
- ✓ Hypertext

#### **Animation**:

Animation is the process displaying still images so quickly so that they give the impression of continuous movement. where we also the transformation and Frame and the same the field of information spaplication plays vital role in terms of presenting information to the us **Components:**<br> **Components:**<br> **Components:**<br> **Components** of multi Fext<br>
√ St<br>
√ H<br> **Anima**<br>
Anima<br>
of cont<br> **Featur**<br>
► In anim of two types namely<br>
c Text<br>
ertext<br> **n**:<br>
in is the process displaying still images so quickly<br>
ious movement.<br>
ion the screen object is a vector image in animation what they give the impression  $\mathbb{R}^n$ Text<br>
V<br> **Anin<br>
Anin**<br>
of con<br> **Featu**<br> **P**<br>
In an what they give the impression

#### **Features:**

- $\triangleright$  In animation the screen object is a vector image in animation.
- ➢ Using numerical transformations the movement of that image along its paths is calculated for their defining coordinates.
- → The least frame rate of at least 16 frames per second gives the impression of smoothness and<br>for natural looking it should be at least 25 frames per second.<br>Animations may be in two or three dimensional.<br>Animation tools for natural looking it should be at least 25 frames per second. → The lea<br>
for nat<br>
→ Anima<br>
→ Anima<br>
→ The tw<br>
Image<br>
→ TIFF (I mation of smoothness and<br>ne animation. → The l<br>
for na<br>
→ Anim<br>
→ Anim<br>
→ The t<br>
Imag<br>
→ TIFF impression of smoothness and<br>ame animation.
	- ➢ Animations may be in two or three dimensional.
	- ➢ Animation tools are very powerful and effective.
	- ➢ The two basic types of animations are Path animation and Frame animation.

#### **Image file formats:**

- ➢ TIFF (Taqqed Image File Format)
- ➢ BMP (Bitmap)
- ➢ DIB (Device Independent Bitmap)
- ➢ GIF (Graphics Interchange Format)
- ➢ JPEG (Joint Photographic Experts Group) → GIF (G<br>
→ JPEG (<br>
→ TGA (T<br>
→ PNG (I<br>
Audio<br>
→ WAV (<br>
→ MP3 (N<br>
→ OGG ics Interchange Format)<br>Photographic Experts Group)<br>a)<br>ble Network Graphics)<br>f**ormats:**<br>reform Audio File Format)<br>G Layer-3 Format) → GIF (<br>
→ JPEG<br>
→ TGA<br>
→ PNG<br>
Audi<br>
→ MAN<br>
→ MP3<br>
→ OGG phics Interchange Format)<br>ht Photographic Experts Group)<br>ra)<br>table Network Graphics)<br>e **formats:**<br>aveform Audio File Format)<br>EG Layer-3 Format)
	- ➢ TGA (Tagra)
	- ➢ PNG (Portable Network Graphics)

#### **Audio file formats:**

- ➢ WAV (Waveform Audio File Format)
- ➢ MP3 (MPEG Layer-3 Format)
- ➢ OGG

# www.CBSEtips.in www.CBSEtips.in

Loyola **EC 12<sup>th ◊</sup> Computer Application** www.padasalai.network.com/<br>Networkships/ www.padasalai.org/www.physical.org/www.physical.org/www.physical.org/www.physical.org/www.physical.org/www.physical.org/www.physical.org/www.physical.org/www.physical.org/www.physical.org/www.physical.org/www.physical.org/

- ➢ AIFF (Audio Interchange File Format)
- ➢ WMA (Windows Media Audio)  $\begin{array}{ccc}\n\swarrow & \wedge & \wedge & \wedge & \wedge & \wedge \\
\swarrow & \wedge & \wedge & \wedge & \wedge \\
\swarrow & \wedge & \wedge & \wedge & \wedge \\
\swarrow & \wedge & \wedge & \wedge & \wedge \\
\swarrow & \wedge & \wedge & \wedge & \wedge\n\end{array}$  $\begin{array}{ccc}\n\swarrow & \wedge \text{IFF} \\
\swarrow & \wedge \text{MFF} \\
\swarrow & \wedge \text{MA} \\
\downarrow & \wedge \text{AVI} \\
\swarrow & \wedge \text{MPE} \\
\downarrow & \wedge \text{MPE}\n\end{array}$ 
	- ➢ RA (Real Audio Format)

#### **Video file formats:**

- ➢ AVI (Audio/Video Interleave)
- ➢ MPEG (Moving Picture Experts Group) o Interchange File Format)<br>udio Format)<br>udio Format)<br>iormats:<br>// Video Interleave)<br>ving Picture Experts Group)<br>daws Madia Video) dio Interchange File Format)<br>indows Media Audio)<br>Audio Format)<br>Primats:<br>io/Video Interleave)<br>loving Picture Experts Group)
- ➢ WMV (Windows Media Video)
- ➢ FLV (Flash Video)
- ➢ MKV (Matroska Video)

#### **Multimedia Production:**

- ➢ Multimedia Production is an efficient planning which assures that the project will be proceed smoothly and certainly ensures that the information reaches the target audience. → MKV<br>
→ Multin<br>
→ Multin<br>
smootl<br>
→ The tw<br>
/ P<br>
/ M/eb N Itroska Video)<br>
ila Production:<br>
ila Production is an efficient planning which assur<br>
and certainly ensures that the information reach<br>
pasic types of animations are Path animation and<br>
i animation involves moving an objec is the project will be proceed<br>e target audience.<br>ne animation.<br>t has a constant background.<br>el Simultaneously → MKV<br>
Mult<br>
→ Mult<br>
smoc<br>
→ The t<br>
<br>
V<br>
M/sh that the project will be proceed<br>the target audience.<br>ame animation.<br>hat has a constant background.<br>vel Simultaneously
	- ➢ The two basic types of animations are Path animation and Frame animation.
		- $\sqrt{ }$  Path animation involves moving an object on a screen that has a constant background.
		- ✓ In frame animations, multiple objects are allowed to travel Simultaneously

#### **Web Master:**

- ➢ The responsibility of the web master is to create and maintain an Internet web page.
- ➢ They convert a multimedia presentation into a web page.
	- The various file formats in multimedia are
	- 1) Text Formats 2) Image Formats 3) Audio File Formats 4) Video File Formats

#### **1) Text Formats:**

#### **RTF:**

Rich Text Format is the primary file format introduced in 1987 by Microsoft with the specification of their published products and for cross-platform documents interchange. Filey C<br>The va<br>1) Text<br>1) Text<br>RTF:<br>Rich T<br>specific Wert a multimedia presentation into a web page.<br>
us file formats in multimedia are<br>
rmats 2) Image Formats 3) Audio File Formats:<br>
Externat is the primary file format introduced<br>
ion of their published products and for cro 1987 by Microsoft with the<br>1987 by Microsoft with the<br>1 documents interchange. A<br>
The v<br>
The v<br>
1) Te<br>
1) Te<br>
RTF:<br>
Rich<br>
speci<br>
Plain mats 4) Video File Formats<br>21 1987 by Microsoft with the<br>21 documents interchange.

#### **Plain text:**

- ➢ Plain text files can be opened, read, and edited with most text editors.
- ➢ Commonly used are Notepad (Windows), Gedit or nano (Unix, Linux), TextEdit (Mac OSX) and so on.

#### **Image Formats:**

#### **TIFF (Tagged Image File Format):**

- ➢ TIFF format is common in desktop publishing world (high quality output), and is supported by almost all software packages. **Production is an efficient planning which assures that the project will be<br>
Production is an efficient planning which assures that the project will be<br>
dertainly ensures that the information and Frane and<br>
induction invol** → Comm<br>and so<br>Image<br>TIFF (<br>TIFF fc<br>by alm<br>→ Recent<br>large fi iy used are Notepad (windows), Gedit or nano (i<br>
r**mats:**<br> **gged Image File Format):**<br>
iat is common in desktop publishing world (high<br>
iall software packages.<br>
rsions of TIFF allow image compression, and the<br>
between comp , Linux), TextEart (Mac O5X)<br>ity output), and is supported<br>aat is comfortable for moving A Command s<br>
and s<br>
Imag<br>
TIFF<br>
→ TIFF<br>
by al<br>
<br>
A Recentlance ix, Linux), TextEdit (Mac OSX)<br>ality output), and is supported<br>mat is comfortable for moving
	- ➢ Recent versions of TIFF allow image compression, and the format is comfortable for moving large files between computers.

#### **BMP (Bitmap):**

- ➢ Initially BMP format is in use with Windows 3.1.
- ➢ BMP is quite large and uncompressed.
- ➢ BMP is used for the high-resolution or large images. WEMP is<br>
→ BMP is<br>
→ BMP is<br>
DIB (L<br>
This fo<br>
GIF (C<br>
→ GIF is a → Initia<br>
→ BMP<br>
→ BMP<br>
DIB<br>
This<br>
<br>
GIF (<br>
→ Mort

#### **DIB (Device Independent Bitmap):**

This format which is similar to BMP, allows the files to be displayed on a variety of devices. MP format is in use with Windows 3.1.<br>
iite large and uncompressed.<br>
ed for the high-resolution or large images.<br> **ice Independent Bitmap):**<br>
at which is similar to BMP, allows the files to be ophics Interchange Format):<br> s ayed on a variety of devices. played on a variety of devices.

#### **GIF (Graphics Interchange Format):**

- ➢ GIF is a compressed image format.
- ➢ Most of the computer color images and backgrounds are GIF files.

6

### Loyola **Louise EC** 12<sup>th</sup> ◊ Computer Application

#### **JPEG (Joint Photographic Experts Group):**

- ➢ JPEG was designed to attain maximum image compression. It uses lossy compression technique, where a compression method is referred that loses some of the data required for the image reconstruction. THES **nt Photographic Experts Group):**<br>s designed to attain maximum image compress, where a compression method is referred that locarrelated that locarrelated that locarrelated with photographs, naturalistic artwork, a tering, Extending the University of the data required for the data required for the material but functions THES<br>
> THES<br>
techn<br>
the in<br>
> THES<br>
less c on. It uses lossy compression<br>s some of the data required for<br>l similar material but functions
	- $\triangleright$  JPEG works good with photographs, naturalistic artwork, and similar material but functions less on lettering, live drawings or simple cartoons.

#### **TGA (Tagra):**

- ➢ TGA is the first popular format for high resolution images.
- ➢ TGA is supported by Most of the video-capture boards.

#### **PNG (Portable Network Graphics):**

- ➢ An extensible file format for the less loss,portable and well compressed storage of raster images. → TGA is<br>
PNG (1<br>
→ An ext<br>
images<br>
→ PNG a<br>
Digita.<br>
WAV ( proported by Most of the video-capture boards.<br> **table Network Graphics):**<br>
sible file format for the less loss, portable and w<br>
as replacement for GIF and also replaces multipl<br> **udio File Formats:**<br> **aveform Audio File F** ompressed storage of raster → TGA<br>PNG<br>→ An e<br>imag<br>→ PNG<br>Digit<br>WAV compressed storage of raster
	- ➢ PNG acts as replacement for GIF and also replaces multiple common uses of TIFF.

#### **Digital Audio File Formats:**

#### **WAV (Waveform Audio File Format):**

- ➢ WAV is the most popular audio file format in windows for storing uncompressed sound files.
- ➢ In order to attain the reduced file size it can also be converted to other file formats like MP3. **MP3 (MPEG Layer-3 Format): Example State State State State State State State State of Perronat for the less loss,<br>portable and well compressed storage replacement for GIF and also replaces multiple common uses of TIFF.<br>Io File Formats:<br>The Format S** → In ore<br> **MP3**<br>
→ MPE<br>
→ The P<br>
OGC<br>
→ A free evolv to other file formats like MP3.<br>and downloading music.<br>f an equivalent WAV file.<br>btaining better streaming and
	- ➢ MPEG Layer-3 format is the most popular format for storing and downloading music.
	- ➢ The MP3 files are roughly compressed to one-tenth the size of an equivalent WAV file. **OGG:**
	- ➢ A free, open source container format that is designed for obtaining better streaming and evolving at high end quality digital multimedia. → In orde<br> **MP3 (I**<br>
	→ MPEG<br>
	→ The MI<br>
	OGG:<br>
	→ A free,<br>
	evolvin o attain the reduced file size it can also be conver<br>**EG Layer-3 Format):**<br>yer-3 format is the most popular format for storii<br>files are roughly compressed to one-tenth the siz-<br>pen source container format that is designed o other file formats like MP3.<br>nd downloading music.<br>an equivalent WAV file.<br>aining better streaming and
		- ➢ OGG can be compared to MP3files in terms of quality.

#### **AIFF (Audio Interchange File Format):**

A standard audio file format used by Apple which is like a WAV file for the Mac.

#### **WMA (Windows Media Audio):**

WMA is a popular windows media audio format owned by Microsoft and designed with Digital Right Management (DRM) abilities for copyright protection. A stand<br>
WMA<br>
WMA<br>
Digital<br>
RA (Real A<br>  $\triangleright$  Real A<br>
The dig and audio file format used by Apple which is like a<br> **indows Media Audio**):<br>
a popular windows media audio format owned<br>
ght Management (DRM) abilities for copyright p<br> **Audio Format**):<br>
io format is designed for streaming N file for the Mac.<br>Microsoft and designed with<br>tion.<br>ernet.<br>e in computer's hard drive or TAV file for the Mac.<br>Microsoft and designed with<br>ection.<br>nternet.<br>ile in computer's hard drive or

#### **RA (Real Audio Format):**

- ➢ Real Audio format is designed for streaming audio over the Internet. A sta<br>
WM<sub>4</sub><br>
WM<sub>4</sub><br>
Digit<br>
RA (1<br>
> Real<br>
> The c
	- ➢ The digital audio resources are usually stored as a computer file in computer's hard drive or CD/DVD.

#### **Digital Video File Formats:**

#### **AVI (Audio/Video Interleave):**

- ➢ AVI is the video file format for Windows.
- ➢ In AVI sound and picture elements are stored in alternate interleaved chunks in the file.

#### **MPEG (Moving Picture Experts Group):**

MPEG is a standard for generating digital video and audio compression under the International Standards Organization (ISO) by the group of people. Digital<br>AVI (A<br>AVI is<br> $\triangleright$  AVI is<br> $\triangleright$  In AVI<br>MPEG<br>MPEG<br>Interna **lio/Video Interleave):**<br>Porticle of the format for Windows.<br>Let the format for Windows.<br>The and and picture elements are stored in alternate<br>**Let the property** of the standard for generating digital video and<br>and Standard leaved chunks in the file.<br>dio compression under the<br>pple. Dign<br>AVI<br>→ AVI<br>→ In AV<br>MPE<br>MPE<br>Inter: erleaved chunks in the file.<br>udio compression under the<br>eople.

Kindly send me your study materials to padasalai.net@gmail.com ww.<br>Networkships and the set of the set of the set of the set of the set of the set of the set of the set of the s<br>Networkships and the set of the set of the set of the set of the set of the set of the set of the set of th dly send me your study materials to padas net@gmail.com ai.net@gmail.com

# www.CBSEtips.in www.CBSEtips.in

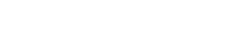

Loyola EC 12<sup>th</sup> ◊ Computer Application

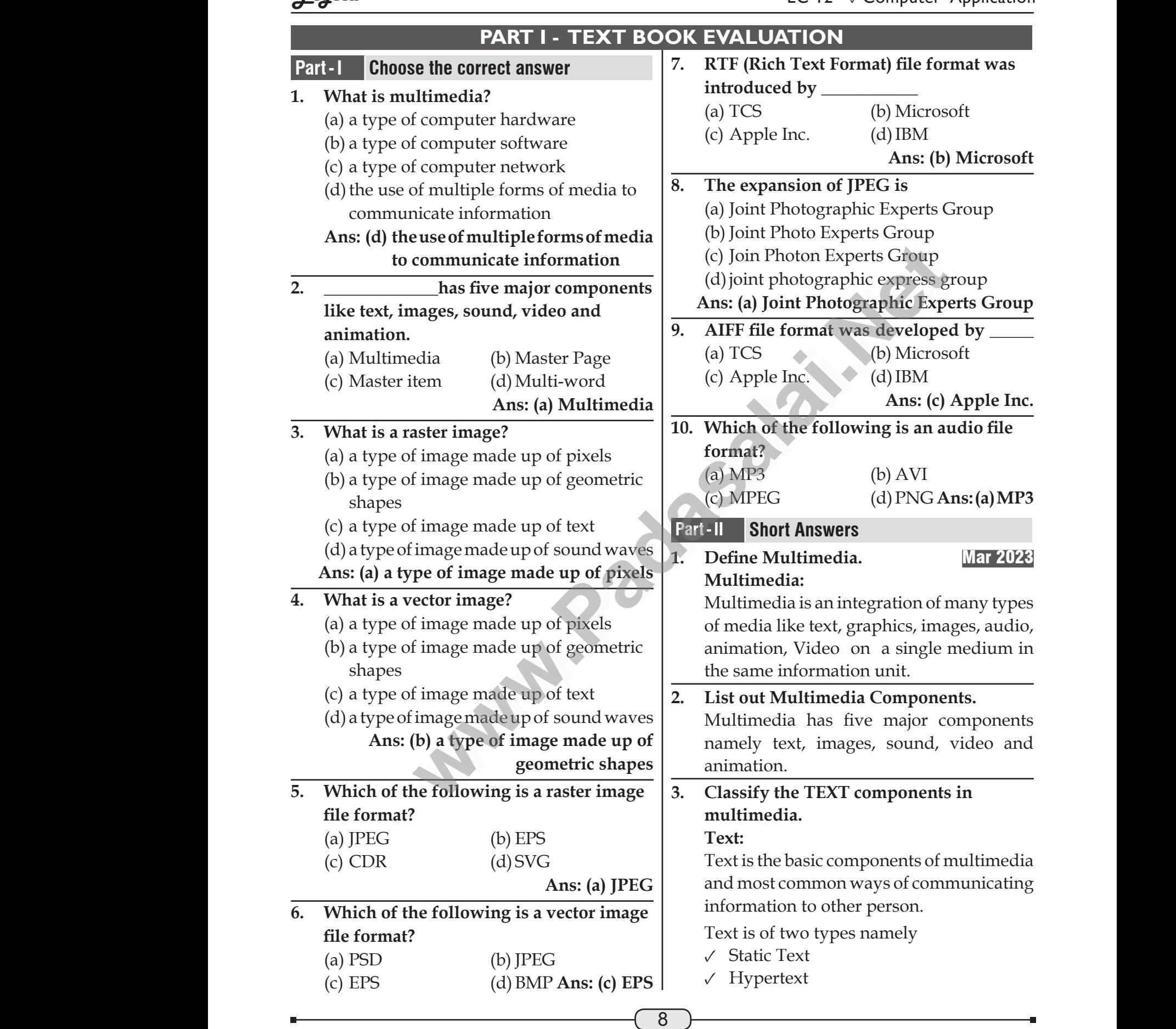

# www.CBSEtips.in www.CBSEtips.in

EC  $12<sup>th</sup>$   $\Diamond$  Computer Application

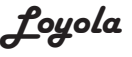

#### **Static Text:**

- $\sqrt{\ }$  Static text, the text or the words will remain static as a heading or in a line, or in a paragraph. Static Static Static Static Static Static Static Static Static Static Static Static Static Static Static Static Static Static Static Static Static Static Static Static Static Static Static Static Static Static Static Stati xt, the text or the words will <br>static as a heading or in a line,<br>aragraph.<br>The static are given along with the  $\begin{array}{|l|l|}\n\hline\n\text{A IFF (Au  
aragraph.}\n\hline\n\text{A C} & \text{B D C} & \text{B D C} \\
\hline\n\text{B A (Real} & \text{A D D C}) & \text{B D D D D D}\n\hline\n\text{C} & \text{B D D$ Were<br>
Padasalai<br>
V St<br>
Padasalai<br>
N<br>
Padasalai<br>
N<br>
Padasalai<br>
Padasalai<br>
Padasalai<br>
Padasalai<br>
Padasalai xt:<br>
text, the text or the words will<br>
i static as a heading or in a line,<br>
paragraph.<br>
For the static are given along with the<br>
sto explain about the images.<br>  $\triangleright$  AVI (Au and AVI (Au and AVI and AVI and AVI and AVI an
	- $\sqrt{\ }$  The words are given along with the images to explain about the images.
	- $\sqrt{\ }$  In static text the words will either give information or support an image or a video.

#### **Hypertext:**

- $\sqrt{ }$  A hypertext is a system which consists of nodes, the text and the links between the nodes, which defines the paths the user needs to follow for the text access in non-sequential ways. vide<br>  $\begin{array}{c}\n\text{Wigner} \\
\vee \text{ A h} \\
\text{of n} \\
\text{the} \\
\text{use} \\
\text{in n}\n\end{array}$ EXP (Flastext is a system which consists<br>  $\downarrow$ , the text and the links between<br>
Explain is, which defines the paths the<br>
reds to follow for the text access<br>
equential ways.<br>
The fine<br>
production vi<br>
Wype<br>
V A<br>
of<br>
th<br>
us<br>
in **EXECUTE:**<br>
es, the text and the links between<br>
des, which defines the paths the<br>
eeds to follow for the text access<br>
sequential ways.<br>
The firm of the text access<br>  $\frac{1}{2}$  and  $\frac{1}{2}$  art - IV Explain<br>
roles are The
	- **4. Classify the IMAGE components in multimedia. Image :**
	- ➢ Images acts as a vital components in multimedia.
- ➢ These images are generated by the computer in two ways namely mage<br>
> Images<br>
multim<br>
> These<br>
compu<br>
1. Bitr<br>
2. Vec which is as a vital components in <br>
We Produ<br>
uges are generated by the V Conte<br>
Network of Script<br>
Script<br>
Or raster images<br>
What is a visible view of Script<br>
Script<br>
Or raster images<br>
Multin<br>
V Components<br>
V Text E<br>
Mult mada<br>
> Imag<br>
multi<br>
> These<br>
comp<br>
1. Bi<br>
2. Ve And the method of the same of the same of the same of the same of the same of the same of the same of the same of the same of the same of the same of the same of the same of the same of the same of the same of the same of
	- 1. Bitmap or raster images
	- 2. Vector images.
	- **5. Define Animation. Animation:**

Animation is the process displaying still images so quickly so that they give the impression of continuous movement. Anima<br>Anima<br>images<br>impres<br>Part-III<br>1. List ou<br>> TIFF (T is the process displaying still<br>quickly so that they give the<br>of continuous movement.<br>in in Brief Answer<br>age file formats.<br>ed Image File Format)<br> $\uparrow$  and coordinations of production<br>quality.<br>The process Anin<br>Anin<br>imag<br>impre<br>**Part-III**<br>1. List o m is the process displaying still<br>
b quickly so that they give the<br>
n of continuous movement.<br> **ain in Brief Answer**<br> **ain in Brief Answer**<br> **ain in Brief Answer**<br> **ain in Brief Answer**<br> **ain in Brief Answer**<br> **ain in Brie** 

#### **Part-III Explain in Brief Answer**

#### **1. List out image file formats.**

- ➢ TIFF (Taqqed Image File Format)
- $\triangleright$  BMP (Bitmap)
- ➢ DIB (Device Independent Bitmap)
- ➢ GIF (Graphics Interchange Format)
- ➢ JPEG (Joint Photographic Experts Group)
- ➢ TGA (Tagra)

ww.<br>Networkships and the set of the set of the set of the set of the set of the set of the set of the set of the s<br>Networkships and the set of the set of the set of the set of the set of the set of the set of the set of th

➢ PNG (Portable Network Graphics)

# **2. List out audio file formats** → GIF (G<br>
→ JPEG (<br>
→ TGA (T<br>
→ PNG (1<br>
2. List ou<br>
→ WAV (<br>
→ MP3 (N → GIF (<br>
→ JPEG<br>
→ TGA<br>
<u>→ PNG</u><br>
2. List (<br>
→ WAV<br>
→ MP3

- ➢ WAV (Waveform Audio File Format)
- ➢ MP3 (MPEG Layer-3 Format)

#### ➢ OGG

- ➢ AIFF (Audio Interchange File Format) THETTA<br>
Interchange File Format)<br>
Wes Media Audio)<br>
io Format)<br> **File formats**<br>
Video Interleave) Maria Compare: Opperation<br>
Maria Compare File Format)<br>
dows Media Audio)<br>
eo file formats<br>
Video Interleave)
- ➢ WMA (Windows Media Audio)
- ➢ RA (Real Audio Format)

#### **3. List out video file formats**

- ➢ AVI (Audio/Video Interleave)
- ➢ MPEG (Moving Picture Experts Group)
- ➢ WMV (Windows Media Video)
- ➢ FLV (Flash Video)
- ➢ MKV (Matroska Video)

#### **Part-IV Explain in detail**

**1. Explain in detail about production team roles and responsibilities.** deo)<br> **in detail<br>
tail about production team<br>
ponsibilities.**<br>
ality high-end multimedia<br>
application requires a Video)<br> **1 in detail<br>
letail about production team<br>
sponsibilities.**<br>
uality high-end multimedia<br>
application requires

The fine quality high-end multimedia production application requires specialized team comprising of the members namely:

- ✓ Production Manager
- ✓ Content Specialist
- ✓ Script Writer
- ✓ Text Editor
- ✓ Multimedia Architect
- ✓ Computer Graphic Artist mery.<br>Specialist<br>Friter<br>or<br>dia Architect<br>er Graphic Artist<br>d Video Specialist
- ✓ Audio and Video Specialist rery.<br>1 Manager<br>pecialist<br>rer<br>1<br>a Architect<br>Graphic Artist<br>Video Specialist
- ✓ Computer Programmer
- ✓ Web Master

#### **Production Manager:**

- ➢ In a multimedia production, the role of production manager is to define and coordinate the production of the multimedia project in time and with full quality. **EXECUTE:**<br>
SERV (Matroska video)<br>
The text and the links between<br>
the text and the links between<br>
1. **Explain in detail**<br>
six of follow for the text access<br>
six to follow for the text access<br>
The fine quality high-end mu Example 12<br>
in the production, the role<br>
in manager is to define<br>
inte the production of the<br>
roject in time and with full<br>
on manager should be an Manager:<br>media production, the role<br>ion manager is to define<br>nate the production of the<br>project in time and with full<br>tion manager should be an
	- ➢ The production manager should be an expertise in the technology expert, good at proposal writing, good communication skills and budget management skills.
- ➢ The production manager must have experience in human resource management and act as an efficient team leader. ics Interchange Format)<br>
Photographic Experts Group)<br>
a)<br>
ble Network Graphics)<br>
dio file formats<br>
eform Audio File Format)<br>
and act as<br>
Content (Super-3 Format)<br>
and act as<br>
Content (Super-3 Format) Frang) good communication<br>lget management skills.<br>ion manager must have<br>uman resource management<br>efficient team leader.<br>ialist:<br>cialist is responsible for<br>all research activities Phics Interchange Format)<br>
at Photographic Experts Group)<br>
(ra)<br>
table Network Graphics)<br>
table Network Graphics)<br>
and act<br> **udio file formats**<br>
EG Layer-3 Format)<br>
Perform<br>
Perform<br>
Perform<br>
Perform<br>
Perform<br>
Perform<br>
Per writing, good communication<br>idget management skills.<br>ction manager must have<br>nhuman resource management<br>afficient team leader.<br>ecialist:<br>ecialist is responsible for<br>all research activities

#### **Content Specialist:**

➢ Content specialist is responsible for performing all research activities

# www.CBSEtips.in www.CBSEtips.in

EC  $12<sup>th</sup>$   $\Diamond$  Computer Application

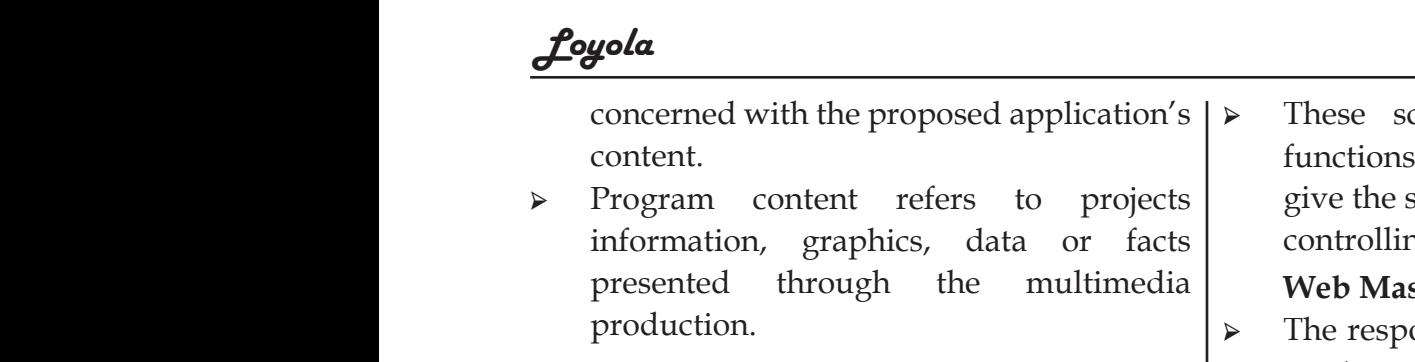

#### **Script Writer:**

➢ Video and film scripts represent a linear sequence of events.

refers to projects

the multimedia

➢ The script writer visualizes the concepts in three dimensional environments and if needed uses the virtual reality integration into the program. sequen<br>
France in three<br>
meeded<br>
into the<br>
Text Equation External environments and if  $\begin{bmatrix} \text{into a we} \\ \text{invariant and it} \\ \text{in the original environment} \\ \text{in the original time} \end{bmatrix}$  are  $\begin{bmatrix} \text{into a we} \\ \text{in the final time} \\ \text{in the original time} \end{bmatrix}$  and  $\begin{bmatrix} \text{in the original time} \\ \text{in the original time} \\ \text{in the original time} \end{bmatrix}$  and  $\begin{bmatrix} \text{in the final time} \\ \text{in the original time} \\ \text{in the original time} \end{bmatrix}$  and  $\begin$ seque<br>
A The<br>
in the<br>
need<br>
into t<br>
Text<br>
A The of events.<br>
t writer visualizes the concepts<br>
limensional environments and if<br>
ses the virtual reality integration<br>
rogram.<br>
or:<br>
and the proposite<br>
provide<br>
provide<br>
provide<br>
provide<br>
provide<br>
provide<br>
provide<br>
provide<br>
p

#### **Text Editor:**

- ➢ The content of a multimedia production always must flow logically and the text should always be structured and correct grammatically.
- ➢ Text and narration is an integrated part of the application. should<br>gramm<br>Fext are<br>the app<br>**Multir**<br>The multim shou<br>
gram<br>  $\triangleright$  Text<br>
the a<br>
Mult<br>
The r<br>
multi

#### **Multimedia Architect:**

The multimedia architect integrates all the multimedia building blocks like graphics, text, audio, music, video, photos and animation by using authoring software. ally.<br>
a Architect:<br>
a Architect:<br>
a Architect:<br>
a b Image<br>
b Image<br>
b Image<br>
b Image<br>
b Image<br>
c) Audic<br>
b Under ways be structured and correct<br>cally. **Explansive control of the control of the control of the variation.**<br> **Explansive contract to the contract of the variation**.<br> **Explansive contract to the contract of the contract of t** 

#### **Computer Graphic Artist:**

The role of Computer Graphic Artist is to deal with the graphic elements of the programs like backgrounds, bullets, buttons, pictures editing,3-D objects, animation, and logos etc. Comput<br>The reveals is to compute the problem<br>button animat<br>Audio Graphic Artist:<br>
Sich Text<br>
with the graphic elements of<br>
ms like backgrounds, bullets,<br>
pictures editing,3-D objects,<br>
and logos etc.<br>
Plain text<br>
Video Specialist:<br>
Plain text<br>
Plain text<br>
Plain text<br>
Plain text<br>
Plain t Committee<br>The is to<br>the point butto<br>anime Audi **Examplic Artist:**<br>
The Schope of Computer Graphic Artist<br>
I with the graphic elements of specific<br>
rams like backgrounds, bullets,<br>
pictures editing,3-D objects,<br>
and his interchanged and the specialist:<br> **d Video Special** 

#### **Audio and Video Specialist:**

- ➢ The roles of these specialists are needed for dealing with narration and digitized videos to be added in a multimedia presentation.
- ➢ They are responsible for recording, editing sound effects and digitizing.

#### **Computer Programmer:**

➢ The computer programmer writes the lines of code or scripts in the appropriate language. to be a<br>
b They a<br>
sound<br>
Computer<br>  $\rightarrow$  The Computer<br>
langua  $\begin{array}{|l|l|}\n\hline\n\text{I in a multimedia presentation.} & \text{Gedit or a sponsible for recording, editing} \\
\text{t is an additional probability of the original system.}\n\hline\n\end{array}\n\quad \begin{array}{|l|}\n\hline\n\end{array}\n\quad \begin{array}{|l|}\n\hline\n\end{array}\n\quad \begin{array}{|l|}\n\hline\n\end{array}\n\quad \begin{array}{|l|}\n\hline\n\end{array}\n\quad \begin{array}{|l|}\n\hline\n\end{array}\n\quad \begin{array}{|l|}\n\hline\n\end{array}\n\quad \begin{array}{|l|}\n\hline\n\end{array$ to be<br>
be<br>
They<br>
soun<br>
Com<br>
Padasalance ed in a multimedia presentation.<br>
Sedit of the conding editing<br>
ects and digitizing.<br> **Programmer:**<br>
Puter programmer writes the Plain te<br>
Deter consists in the appropriate of convertible of convertible of the conditional

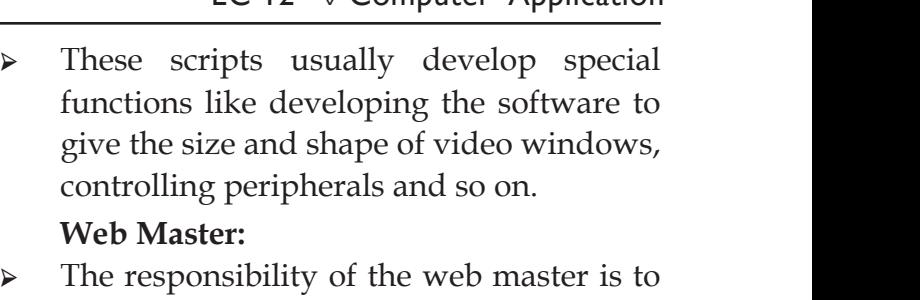

#### **Web Master:**

- ➢ The responsibility of the web master is to create and maintain an Internet web page.
- ➢ They convert a multimedia presentation into a web page.
- ➢ Final multimedia product is ready for consultation is a joint effort of the entire team.
- ➢ Initially, the production manager identifies the project content, while the web master provides access to a wide range of community through web-services. Execution contract is ready for<br>
Social and point effort of the entire<br>
roduction manager identifies<br>
ntent, while the web master<br>
ess to a wide range of media product is ready for<br>is a joint effort of the entire<br>production manager identifies<br>content, while the web master<br>ccess to a wide range of

#### **2. Explain in detail about different file formats in multimedia files.**

- The various file formats in multimedia are a) Text Formats **altimedia files.**<br>
le formats in multimedia are<br>
ats<br>
mats<br>
Formats<br>
Formats<br>
to: multimedia files.<br>
file formats in multimedia are<br>
mats<br>
le Formats<br>
e Formats<br>
e Formats
- b) Image Formats
- c) Audio File Formats
- d) Video File Formats

#### **a) Text Formats:**

#### **RTF:**

Rich Text Format is the primary file format introduced in 1987 by Microsoft with the specification of their published products and for cross-platform documents interchange. Friendlines the concepts to the victorium of the constrained a product is represented the victorium term.<br>
the victor of the victorium term is a joint effort of the victor of the victor of the set of a multimedia productio mat is the primary file format<br>1987 by Microsoft with the<br>of their published products<br>cross-platform documents<br>s can be opened, read, and rmat is the primary file format<br>in 1987 by Microsoft with the<br>of their published products<br>cross-platform documents<br>les can be opened, read, and

#### **Plain text:**

- ➢ Plain text files can be opened, read, and edited with most text editors.
- ➢ Commonly used are Notepad (Windows), Gedit or nano (Unix, Linux), TextEdit (Mac OSX) and so on. (Unix, Linux), TextEdit (Mac<br>nn.<br>er programs are also capable<br>d importing plain text.<br>ne original and popular way<br>an e-mail. o (Unix, Linux), TextEdit (Mac<br>
on.<br>
uter programs are also capable<br>
md importing plain text.<br>
the original and popular way<br>
g an e-mail.
- ➢ Other computer programs are also capable of reading and importing plain text.
- ➢ Plain text is the original and popular way of conveying an e-mail.

EC 12<sup>th</sup> ♦ Computer Application

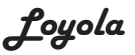

#### **b) Image Formats: TIFF (Tagged Image File Format):**

- ➢ TIFF format is common in desktop publishing world (high quality output), and is supported by almost all software packages. b) Ima<br>TIFF (T<br>Published in Tips<br>and is<br>package<br>Recent **Example 3**<br> **Example 3**<br> **Example 3**<br> **Example 3**<br> **EXECUTE:**<br> **EXECUTE:**<br> **EXECUTE:**<br> **EXECUTE:**<br> **EXECUTE:**<br> **EXECUTE:**<br> **EXECUTE:**<br> **EXECUTE:**<br> **EXECUTE:**<br> **EXECUTE:**<br> **EXECUTE:**<br> **EXECUTE:**<br> **EXECUTE:**<br> **EXECUTE:**<br> **E** b) In<br>
b) In<br>
TIFF<br>
and<br>
and<br>
pack<br>
B<br>
Recen Formats:<br>
sged Image File Format):<br>
mat is common in desktop<br>
g world (high quality output),<br>
pported by almost all software<br>
ersions of TIFE allow image<br>
allow image
	- ➢ Recent versions of TIFF allow image compression, and the format is comfortable for moving large files between computers.

#### **BMP (Bitmap):**

- ➢ Initially BMP format is in use with Windows 3.1.
- ➢ BMP is quite large and uncompressed.
- ➢ BMP is used for the high-resolution or large images. BMP (<br>
BMP (<br>
<br>
<br>
Windo<br>
<br>
<br>
Windo<br>
<br>
<br>
BMP is<br>
<br>
<br>
large in<br>
DIB (L ap):<br>
MP format is in use with<br>  $\begin{array}{c|c}\n\ast \quad & \text{PNG} \text{ two  
application of  
estimation of  
is.}\n\end{array}$ <br>  $\begin{array}{c|c}\n\ast \quad & \text{PNG} \text{ two  
application or  
of the high-resolution or  
of the  
WAV (W  
WAV is t)$ BMP<br>
⊳ Initia<br>
Winc<br>
⇒ BMP<br>
⊳ BMP<br>
large<br>
DIB map):<br>
BMP format is in use with<br>  $\begin{array}{c|c}\n\ast & \text{PNG w} \\
\text{BMP format is in use with 3.1.} \\
\text{in the large and uncompressed.} \\
\text{used for the high-resolution or 2) Digit} \\
\text{ges.} & \text{WAV (i)} \\
\text{it{eq: MAV (i)}} & \text{WAV (i)}\n\end{array}$

#### **DIB (Device Independent Bitmap):**

This format which is similar to BMP, allows the files to be displayed on a variety of devices.

#### **GIF (Graphics Interchange Format):**

- $\triangleright$  GIF is a compressed image format.
- ➢ Most of the computer color images and backgrounds are GIF files.
- $\triangleright$  GIF file format is best suitable for graphics that uses only limited colors, and it is the most popular format used for online color photos. of devi<br>
GIF (G<br>
→ GIF is<br>
→ Most of<br>
backgr<br>
→ GIF file<br>
that us Net an also large format):<br>
Pada also large format.<br>
Repressed image format.<br>
In order can also large format.<br>
It is are GIF files.<br>
MP3 (MF G Large MP3 ).<br>
MP3 (MF G Large MP3 ).<br>
MP3 (MF G Large MP3 ).<br>
MP4 3 (MF G Large of de<br>
GIF (<br>  $\triangleright$  GIF i<br>  $\triangleright$  Most<br>
back<br>  $\triangleright$  GIF f<br>
that u B.<br>
The ompit of the computer color images and<br>
the computer color images and<br>
the solution of the MP3 (MP3 (MPEG I<br>
only limited colors, and it is the solution of the MP of the MP<br>
The MP of the MP of the MP of the MP of
	- ➢ 13-bit Color look up table is used by the GIF format to identify its color values.
	- $\triangleright$  GIF format is supported widely. **JPEG (Joint Photographic Experts Group):**
- ➢ JPEG was designed to attain maximum image compression. It uses lossy compression technique, where a compression method is referred that loses some of the data required for the image reconstruction. → Exercise SHS-DIt<br>
→ GIF for<br>
→ GIF for<br>
<br>
→ JPEG<br>
image<br>
compre<br>
compre  $\begin{array}{ccc} \text{or } \text{look up table is used by the} \ \text{to identify its color values.} \ \text{is supported widely.} \ \text{is supported widely.} \ \text{or } \text{A free, of} \ \text{the second step.} \ \text{or } \text{the second step.} \ \text{or } \text{the second step.} \ \text{or } \text{the second step.} \ \text{or } \text{the second step.} \ \text{or } \text{the second step.} \ \text{or } \text{the third step.} \ \text{or } \text{the third step.} \ \text{or } \text{the third step.} \ \text{or } \text{the third step.} \ \text{or } \text{the third step.} \ \text{or$ → 13-br<br>GIF f<br>→ GIF f<br>→ JPEG<br>→ JPEG<br>imag<br>comp Not to identify its color values.<br>
A free,<br>
at is supported widely.<br> **CGG:**<br> **CGG:**<br> **CGG:**<br>
A free,<br> **CGG:**<br>
A free,<br>
is designed to attain maximum<br>
compression. It uses lossy<br>
ion technique, where a<br>
ion method is referr
- ➢ JPEG works good with photographs, naturalistic artwork, and similar material but functions less on lettering, live drawings or simple cartoons. → JPEG<br>
natura<br>
but fi<br>
drawir<br> **TGA (**<br>
→ TGA is<br>
resolut Kuba kas good with photographs,<br>artwork, and similar material which is lons less on lettering, live<br>r simple cartoons.<br>a):<br>tirst popular format for high with Dig mages.<br>tirst solution of the simulation of the simulation of → JPEG<br>
natuu<br>
but<br>
draw<br>
TGA<br>
→ TGA<br>
resol brks good with photographs,<br>
ic artwork, and similar material which is<br>
tions less on lettering, live **d) WM** or simple cartoons.<br> **gra):** format for high images.<br>
alimages.

#### **TGA (Tagra):**

➢ TGA is the first popular format for high resolution images.

- ➢ TGA is supported by Most of the video-
- capture boards.

#### **PNG (Portable Network Graphics):**

- ➢ An extensible file format for the less loss, portable and well compressed storage of raster images. The Solution of the video-<br>S.<br>**e Network Graphics):**<br>file format for the less loss,<br>well compressed storage of ported by Most of the video-<br>rds.<br>ble Network Graphics):<br>le file format for the less loss,<br>d well compressed storage of s.
- ➢ PNG acts as replacement for GIF and also replaces multiple common uses of TIFF.
- ➢ PNG works good with online viewing applications like worldwide web. good with online viewing<br>ke worldwide web.<br>reamable with a best display<br>**dio File Formats:**<br>**orm Audio File Format):**<br>ost popular audio file format s good with online viewing<br>like worldwide web.<br>streamable with a best display<br>**udio File Formats:**<br>**eform Audio File Format):**<br>most popular audio file format
- $\triangleright$  So it is fully streamable with a best display option.

#### **c) Digital Audio File Formats:**

#### **WAV (Waveform Audio File Format):**

- $\triangleright$  WAV is the most popular audio file format in windows for storing uncompressed sound files.
- ➢ In order to attain the reduced file size it can also be converted to other file formats like MP3. The reduced file size it<br>
inverted to other file formats<br> **Layer-3 Format):**<br>
3 format is the most popular<br>
ring and downloading music.<br>
are roughly compressed to attain the reduced file size it<br>converted to other file formats<br>5 **Layer-3 Format**):<br>r-3 format is the most popular<br>oring and downloading music.

#### **MP3 (MPEG Layer-3 Format):**

➢ MPEG Layer-3 format is the most popular format for storing and downloading music.

The MP3 files are roughly compressed to one-tenth the size of an equivalent WAV file.

#### **OGG:**

- ➢ A free, open source container format that is designed for obtaining better streaming and evolving at high end quality digital multimedia. Fried to the high-resolution of<br>
Large and uncompressed.<br>
Large and uncompressed.<br>
<br>
Large and uncompressed.<br>
<br> **WAV** (Waveform Audio File Formats:<br> **WAV** (Waveform Audio File Formats:<br>
<br> **WAV** (Waveform Audio File Formats source container format that<br>ar obtaining better streaming<br>at high end quality digital<br>compared to MP3 files in n source container format that<br>for obtaining better streaming<br>g at high end quality digital<br>we compared to MP3 files in
	- ➢ OGG can be compared to MP3 files in terms of quality.

#### **AIFF (Audio Interchange File Format):**

A standard audio file format used by Apple which is like a WAV file for the Mac.

#### **d) WMA (Windows Media Audio):**

WMA is a popular windows media audio format owned by Microsoft and designed with Digital Right Management (DRM) abilities for copyright protection. dio file format used by Apple<br>
1 WAV file for the Mac.<br> **ndows Media Audio):**<br>
pular windows media audio<br>
I by Microsoft and designed<br>
Right Management (DRM)<br>
pyright protection. uudio file format used by Apple<br>
2 a WAV file for the Mac.<br> **Example 13 Audio):**<br>
opular windows media audio<br>
ed by Microsoft and designed<br>
1 Right Management (DRM)<br>
copyright protection.

# www.CBSEtips.in www.CBSEtips.in

<u> 1989 - Johann Barbara, martxa a</u>

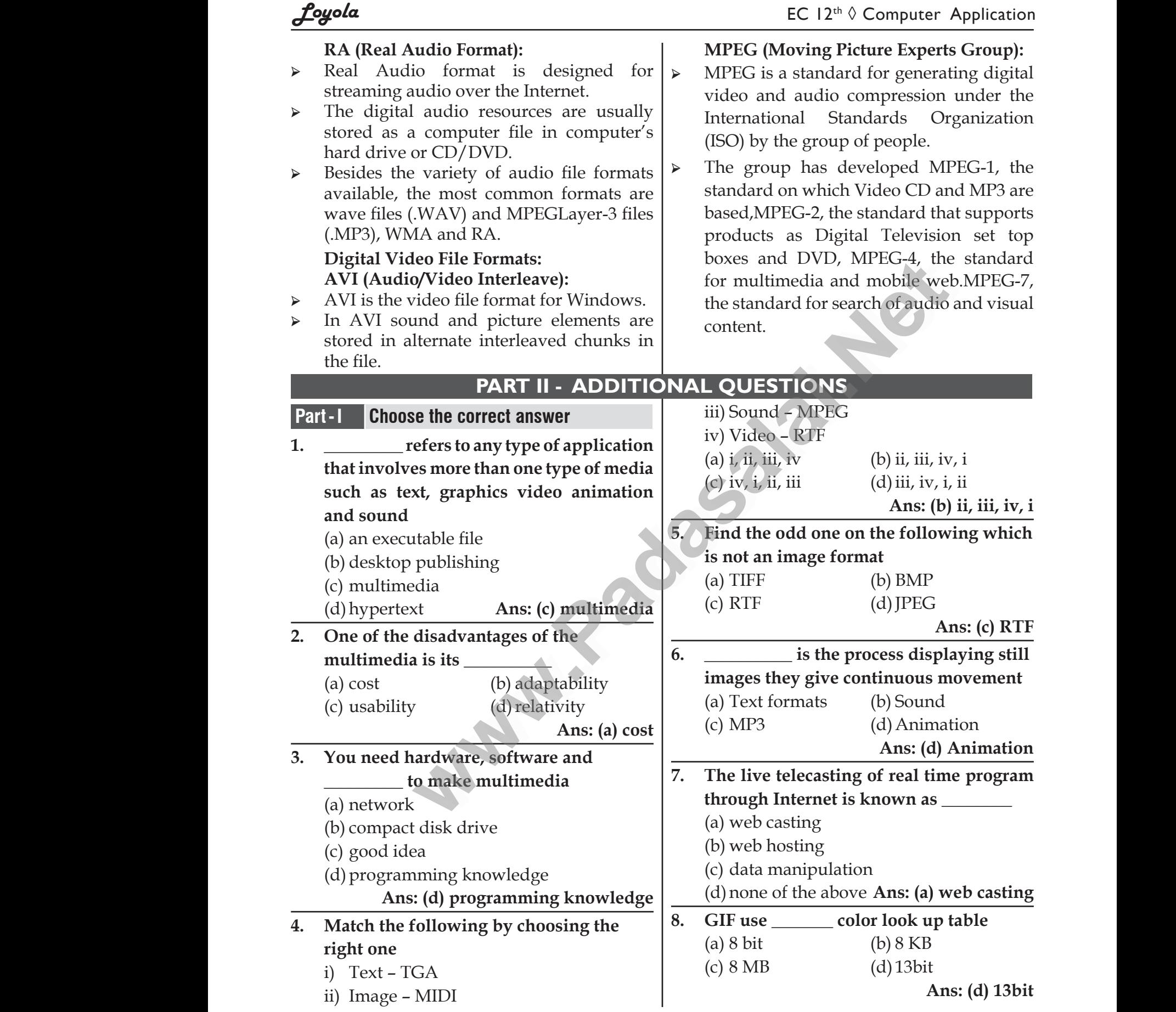

12

# www.CBSEtips.in www.CBSEtips.in

ċ

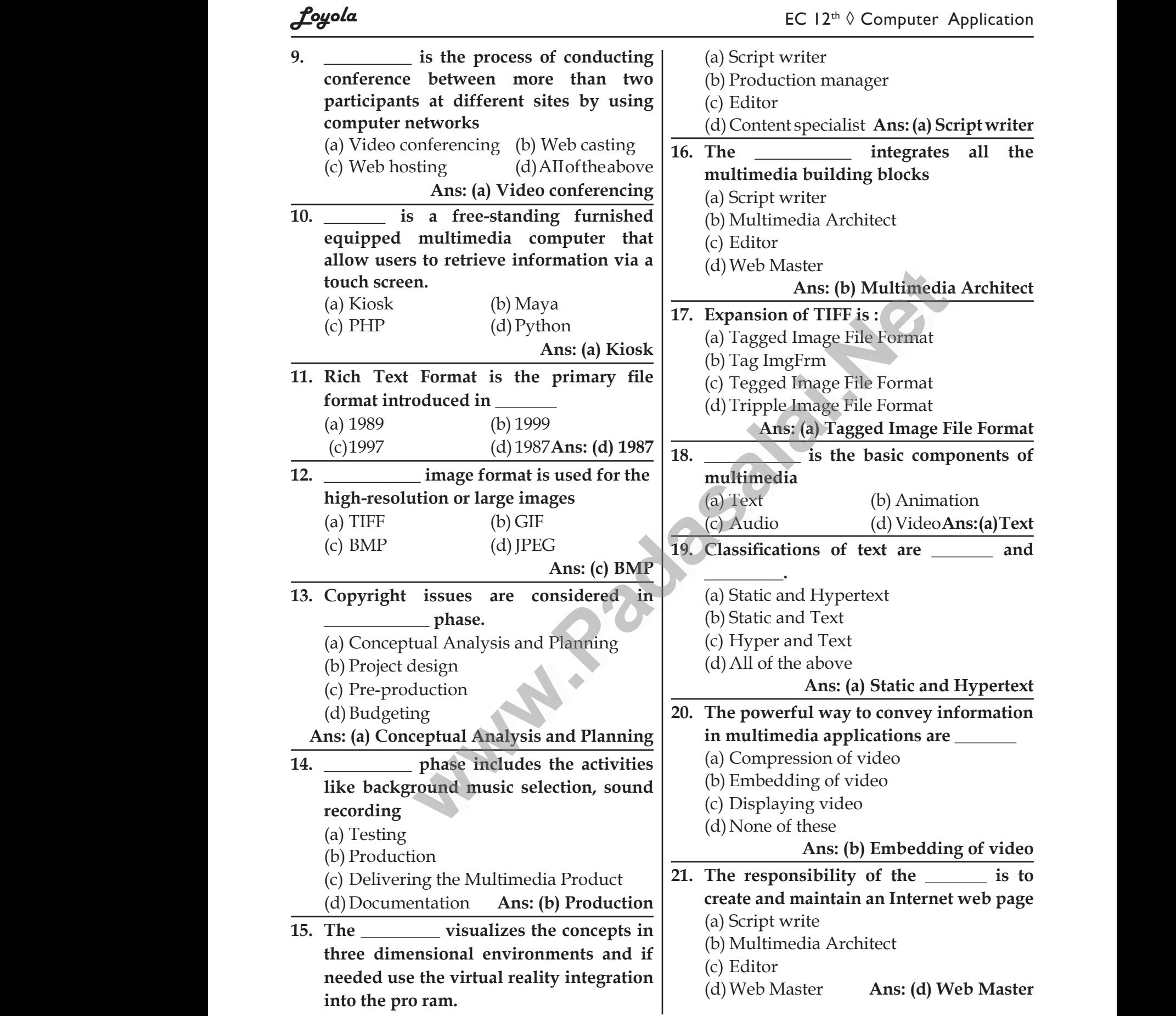

13

# www.CBSEtips.in www.CBSEtips.in

EC  $12^{\text{th}}$   $\Diamond$  Computer Application

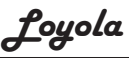

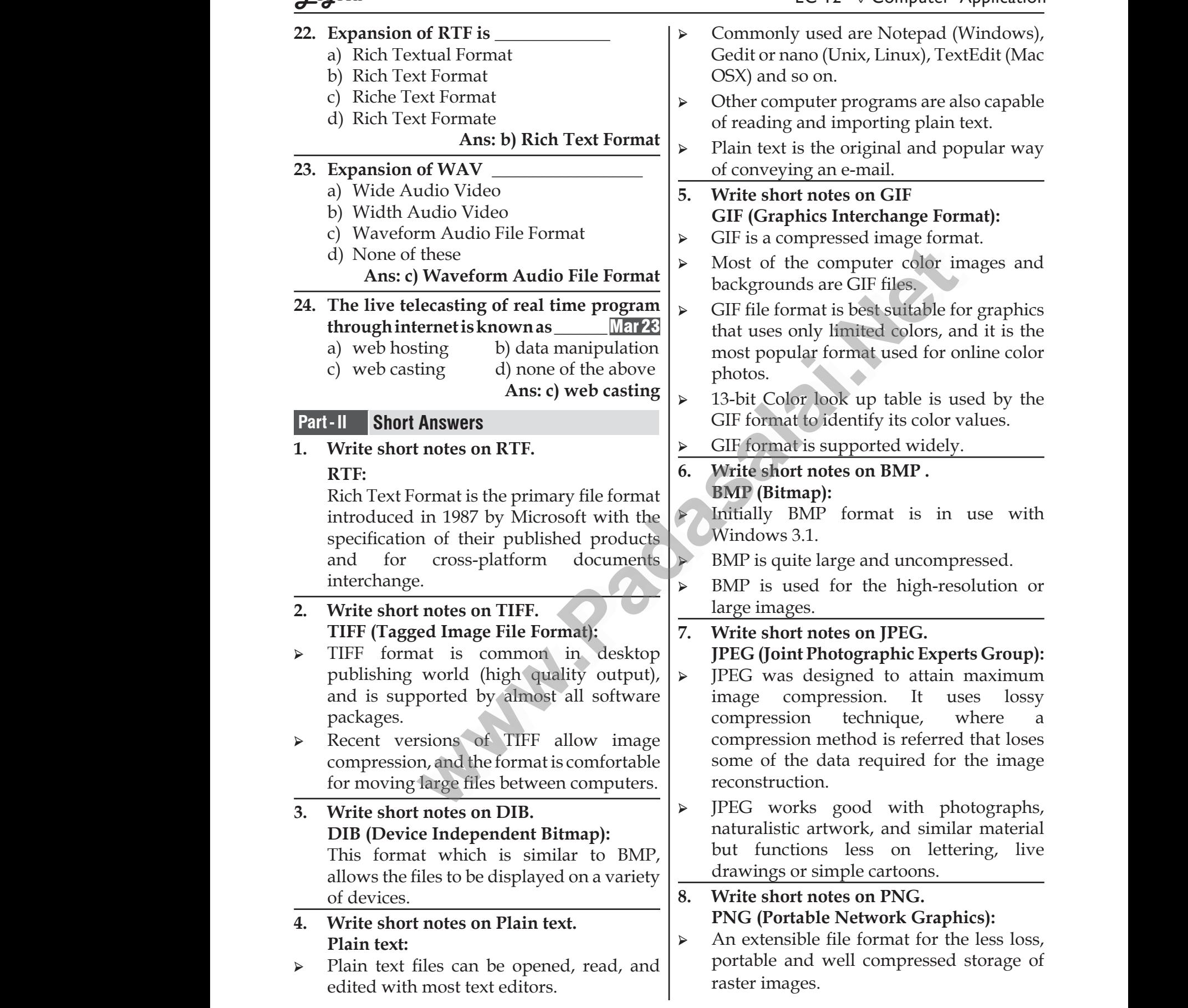

# www.CBSEtips.in www.CBSEtips.in

é.

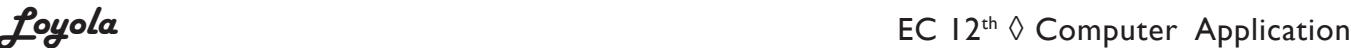

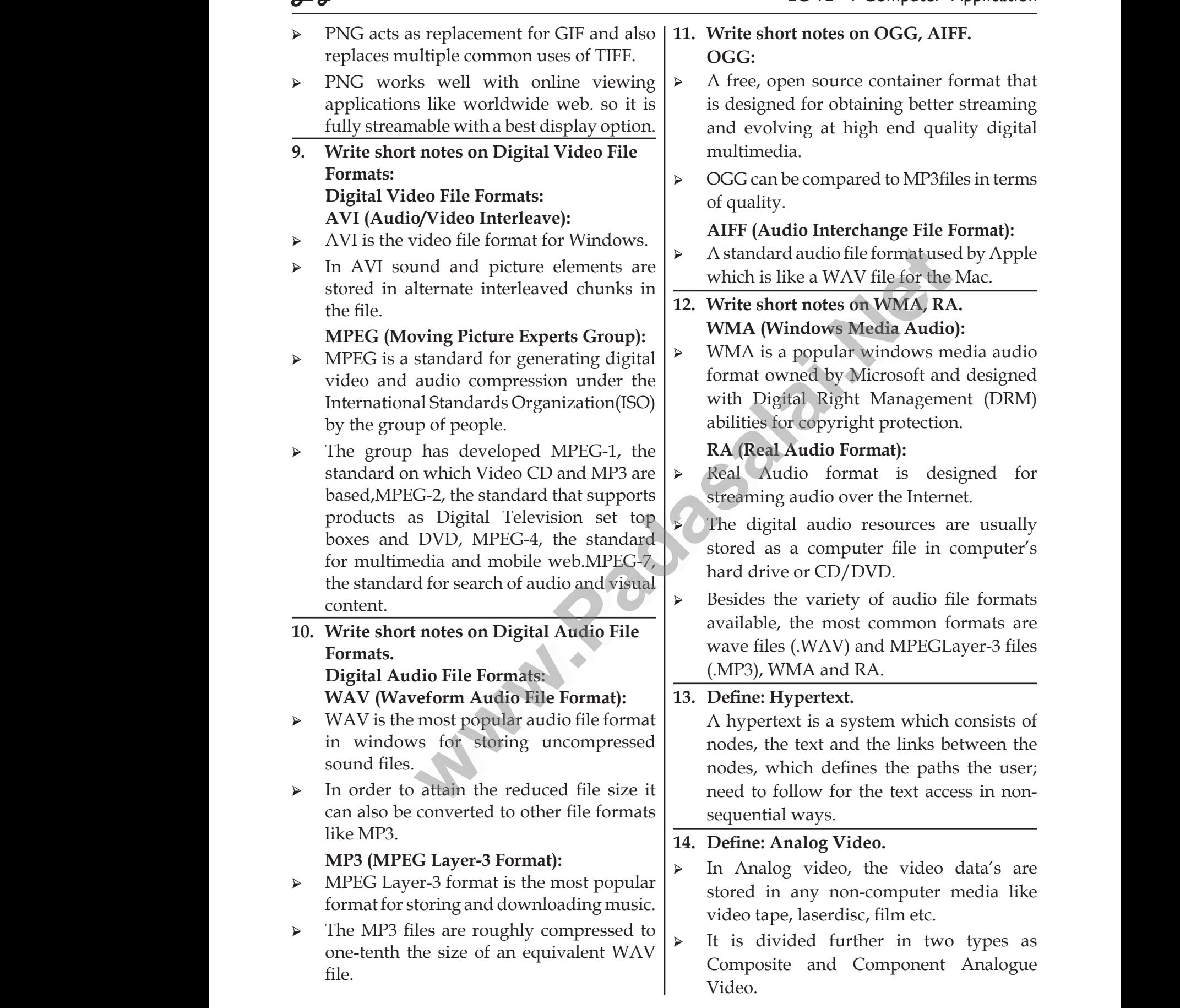

# Kindly send me your study materials to padasalai.net@gmail.com ww.<br>Networkships and the set of the set of the set of the set of the set of the set of the set of the set of the s<br>Networkships and the set of the set of the set of the set of the set of the set of the set of the set of th dly send me your study materials to padas net@gmail.com ai.net@gmail.com

# www.CBSEtips.in www.CBSEtips.in

<u> 1989 - Johann Barbara, martxa a</u>

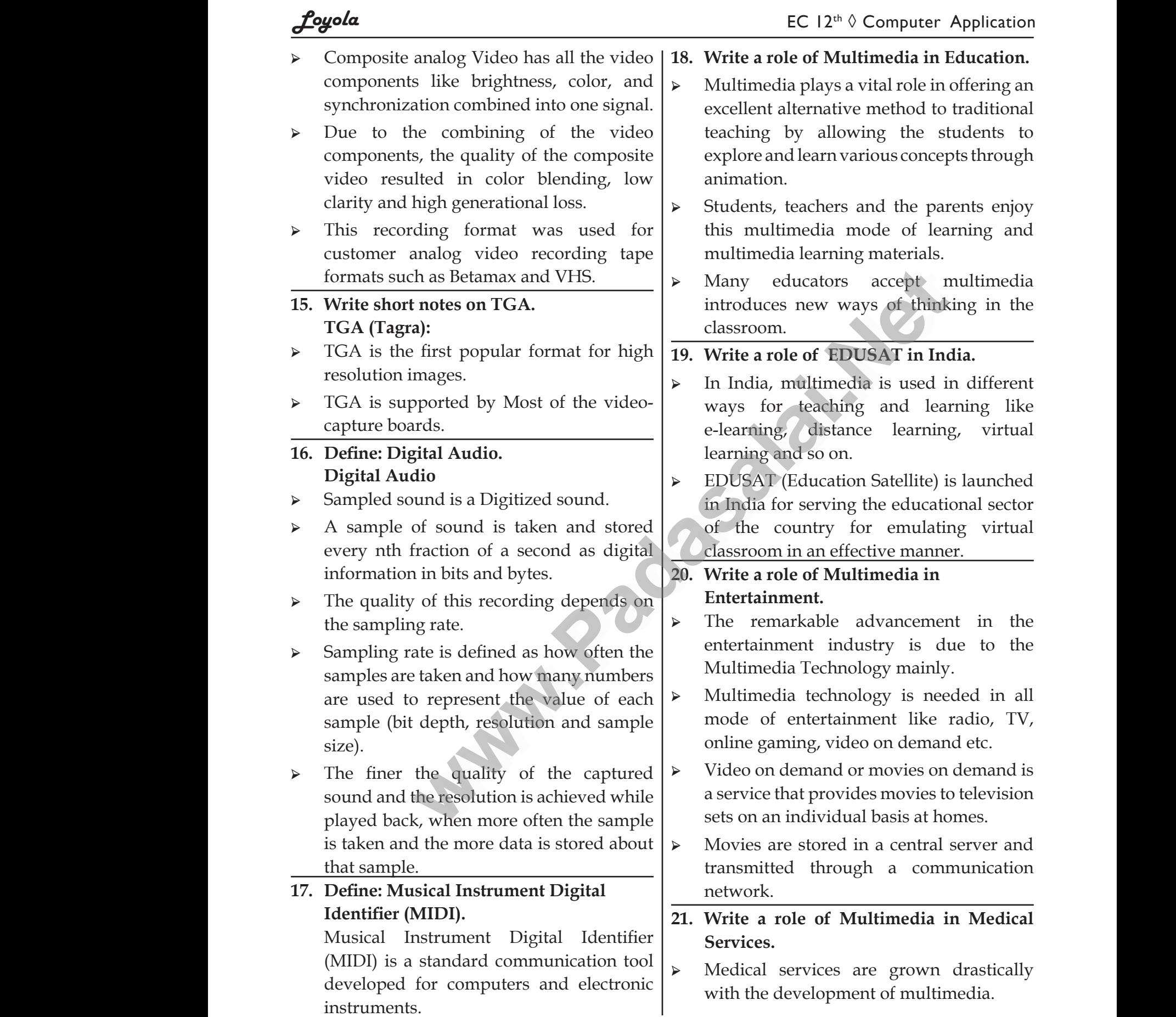

# www.CBSEtips.in www.CBSEtips.in

# Loyola **Loyola** EC 12<sup>th ◊</sup> Computer Application

- Medical Students practices surgery methods via simulation prior to actual surgery.
- ➢ Tiny digital cameras are inserted in human body and it displays the inner scene of the body → Medica<br>methoo<br>surger<br>> Tiny di<br>body a<br>body Students practices surgery > A Multin<br>ia simulation prior to actual<br>collection text, imaged and text, imaged and text, imaged and text, imaged and text imaged and text of the displays the inner scene of the displays the in → Medi<br>
meth<br>
surge<br>
→ Tiny<br>
body<br>
body Students practices surgery > A Mult:<br>
via simulation prior to actual<br>
al cameras are inserted in human<br>
it displays the inner scene of the<br>
there is the state of the state of the state of the state of the state<br>
where r
	- ➢ In this way the medical practitioners were able to see the inner part without dissecting it.
- **22. Write a role of Multimedia in Multimedia Conferencing.** it.<br>22. Write<br>Mult<br>Mult<br>confe<br>to-fac<br>users

Multimedia conferencing or video conferencing is a system that performs faceto-face interactions among participating users, located far from each other, as if they were sitting and discussing in a single room. it.<br>22. Write a<br>Multin<br>Multin<br>Confere<br>to-face<br>users, e of Multimedia in<br>
a Conferencing.<br>
a Conferencing or video<br>
ug is a system that performs face-<br>
eractions among participating<br>
ted far from each other, as if **De of Multimedia in**<br> **dia Conferencing.**<br>
lia conferencing or video<br>
ing is a system that performs face-<br>
teractions among participating<br>
ated far from each other, as if

#### **23. Define Multimedia Production**

Multimedia Production is an efficient planning which assures that the project will be proceed smoothly and certainly ensures that the information reaches the target audience. 23. Define<br>Multin<br>plannii<br>will be<br>ensure<br>target a<br>**24.** List o www.Padasalai.Net 23. Defin<br>Mult<br>planı<br>will<br>ensuı<br>targe<br>24. List Which assures that the project which assures that the project proceed smoothly and certainly with flat the information reaches the line of the chackground in Germannian and the start of the chackground of the chackground o

- **24. List out Multimedia Production team members**
- ➢ Production Manager
- ➢ Content Specialist
- ➢ Script Writer
- ➢ Text Editor
- ➢ Multimedia Architect
- ➢ Computer Graphic Artist → Conter<br>
→ Script<br>
→ Text Eq<br>
→ Multin<br>
→ Compu<br>
→ Audio<br>
→ Compu → Cont<br>
→ Scrip<br>
→ Text<br>
→ Mult<br>
→ Com<br>
→ Com
	- ➢ Audio and Video Specialist
	- ➢ Computer Programmer
	- Web Master

ww.<br>Networkships and the set of the set of the set of the set of the set of the set of the set of the set of the s<br>Networkships and the set of the set of the set of the set of the set of the set of the set of the set of th

**25. Define webcasting.** Mar 2023 The live telecast of real time programs through internet is known as webcasting. 25. Define<br>The liv<br>throug<br>**Part-III E**<br>1. Explai:<br>→ Multin<br>in the f Processting.<br>
Plecast of real time programs<br>
ernet is known as webcasting.<br> **In in detail**<br> **In in detail**<br> **In in detail**<br> **Process and the process of Multimedia.**<br> **Process and that process and that process and that prov** 25. Defir<br>The<br>throu<br>Part-III<br>1. Expla<br>> Mult<br>in the Example the exact of real time programs<br>
telecast of real time programs<br>
the term in detail<br> **ain in detail**<br> **ain in detail**<br> **ain in detail**<br> **ain in detail**<br> **ain in detail**<br> **ain in detail**<br> **ain in detail**<br> **ain in de** 

#### **Part-III Explain in detail**

#### **1. Explain the applications of Multimedia.**

➢ Multimedia is the most fast growing area in the field of information technology.

- $\triangleright$  A Multimedia is an application which is a collection of multiple media sources like text, images, sound/audio, animation and video on a single platform. Predominantly, Entertainment and Education are the fields where multimedia is used in majority. is an application which is a<br>multiple media sources like<br>iound/audio, animation and<br>gle platform. Predominantly,<br>t and Education are the fields<br>ledia is used in majority. www.Padasalai.Net
	- **1. Education:**
- ➢ Multimedia plays a vital role in offering an excellent alternative method to traditional teaching by allowing the students to explore and learn various concepts through animation. mative method to traditional<br>allowing the students to<br>arn various concepts through<br>thers and the parents enjoy<br>dia mode of learning and plays a mannone in enering and<br>ernative method to traditional<br>laarn various concepts through<br>achers and the parents enjoy<br>redia mode of learning and
- ➢ Students, teachers and the parents enjoy this multimedia mode of learning and multimedia learning materials.
- ➢ Multimedia based teaching and learning system named as MODULO at GMU in Germany developed is a webbased environment that aims to provide students with flexible and decentralized learning environment based on their educational background. **Example and the conferencing** or video conferencing or video explore and learn various concernencing or video and the structures it is a system that perform state is a strip of the strong participating the structure in ti ed as MODULO at GMU<br>developed is a webbased<br>that aims to provide students<br>and decentralized learning<br>based on their educational<br>timedia is used in different med as MODULO at GMU<br>
y developed is a webbased<br>
t that aims to provide students<br>
e and decentralized learning<br>
t based on their educational<br>
.<br>
ultimedia is used in different
	- In India, multimedia is used in different ways for teaching and learning like e-learning, distance learning, virtual learning and so on.
- ➢ EDUSAT (Education Satellite) is launched in India for serving the educational sector of the country for emulating virtual classroom in an effective manner. ecialist<br>
Paraming and Marchitect<br>
Carning and Marchitect<br>
Carning and Marchitect<br>
Carning and Marchitect<br>
Carning and Marchitect<br>
Charning and Marchitect<br>
Charning and Marchitect<br>
Charning and Marchitect<br>
Charning and Mar www.co.org/www.co.org/www.co.org/www.co.org/www.co.org/www.co.org/www.co.org/www.co.org/www.co.org/www.co.org/www.co.org/www.co.org/www.co.org/www.co.org/www.co.org/www.co.org/www.co.org/www.co.org/www.co.org/www.co.org/ww pecialist<br>
iter<br>
or<br>
lia Architect<br>
r Graphic Artist<br>
d Video Specialist<br>
r Programmer<br>
Programmer<br>
Programmer<br>
d Video Specialist<br>
2. Enter d so on.<br>
Exercise on the educational sector<br>
serving the educational sector<br>
untry for emulating virtual<br>
an effective manner.<br>
ment:

#### **2. Entertainment:**

- ➢ The remarkable advancement in the entertainment industry is due to the Multimedia Technology mainly.
- ➢ This technology is needed in all mode of entertainment like radio, TV, online gaming, video on demand etc. Video on demand or movies on demand is a service that provides movies to television sets on an individual basis at homes. echnology mainly.<br>ygy is needed in all mode<br>tent like radio, TV, online<br>o on demand etc. Video on<br>ovies on demand is a service<br>movies to television sets on<br>basis at homes. Technology mainly.<br>logy is needed in all mode<br>ment like radio, TV, online<br>leo on demand etc. Video on<br>movies on demand is a service<br>es movies to television sets on<br>al basis at homes.

# www.CBSEtips.in www.CBSEtips.in

EC  $12<sup>th</sup>$   $\Diamond$  Computer Application

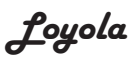

- ➢ Movies are stored in a central server and transmitted through a communication network.
- ➢ A set-top box connected to the communication network converts the digital information to analog signals and inputs it to the television set. o<br>
→ Movie<br>
transm<br>
networ<br>
→ A se<br>
commu<br>
digital Performance through a communication<br>
where the pictures, and text.<br>
ATM made to the the through the text of the text<br>
that is network converts the text multimed videocon<br>
termation to analog signals and videocon  $\overrightarrow{P}$ <br>  $\rightarrow$  Mov<br>
trans<br>
netw<br>  $\rightarrow$  A s<br>
comr<br>
digita France ed in a central server and<br>
ed through a communication<br>
op box connected to the<br>
cation network converts the<br>
formation to analog signals and<br>
wideocc

#### **3. Business Systems:**

- ➢ Business applications for multimedia include presentations, training, internet protocols and so on.
- ➢ The marketing and advertising agencies are using animation techniques for sales promotion. → Busine<br>include<br>protoce<br>→ The m<br>are usi<br>promo<br>→ High re applications for multimedia other, as in essentations, training, internet and so on.<br>
ting and advertising agencies **2.** Explain in Steps in a single of the steps in a single of the steps in a single of the steps in a sin → Busir<br>
inclu<br>
protc<br>
→ The<br>
are u<br>
prom<br>
→ High applications for multimedia other, as<br>
order, as in a sing and so on.<br>
seting and advertising agencies animation techniques for sales<br>
alution projectors are common for alumnons are common for
	- ➢ High resolution projectors are common for multimedia presentations on the road.
- ➢ Cell phones and personal digital assistants with Bluetooth and Wi-Fi communication technology make multimedia communication for business more efficiently. → Cen<br>
assista:<br>
Fi co<br>
multim<br>
more e<br>
4. Medica<br>
→ Medica With Bluetooth and Wi-<br>
unication technology make<br>
unication for business<br>
ently.<br>
Services:<br>
Thases<br>
Phases<br>
Multimedia<br>
Conce<br>
Phases<br>
Conce<br>
Conce<br>
Phases<br>
Phases<br>
Phases<br>
Conce<br>
Conce<br>
Projec<br>
Projec<br>
Projec<br>
Projec<br>
P → Cell<br>
assist<br>
Fi<br>
multi<br>
more<br>
4. Medi<br>
→ Medi<br>
with ones and personal digital information with Bluetooth and Wi-<br>
munication technology make<br>
ia communication for business<br>
iently.<br> **Exercices** are grown drastically<br> **Exercices** are grown drastically<br> **Exercise** are grown d

#### **4. Medical Services:**

- ➢ Medical services are grown drastically with the development of multimedia.
- ➢ Medical Students practices surgery methods via simulation prior to actual surgery.
- ➢ Tiny digital cameras are inserted in human body and it displays the inner site of the body through which the medical practitioners can see the internal parts without actually dissecting it. www.Padasalai.Net ia simulation prior to actual<br>
al cameras are inserted in<br>
ly and it displays the inner site<br>
y through which the medical<br>
s can see the internal parts<br>
wally dissecting it.<br>
1. Concerned Contact Concerned Contact Concern www.Padasalai.Net via simulation prior to actual<br>
ital cameras are inserted in<br>
ody and it displays the inner site<br>
dy through which the medical<br>
ers can see the internal parts<br>
ctually dissecting it.<br>
1. Conc

#### **5. Public Places:**

- ➢ Multimedia is available in many public places like trade shows, libraries, railway stations, museums, malls, airports, banks, hotels and exhibitions in the form of kiosks. places<br>station<br>hotels a<br>less to let all inform<br>let all inform<br>let all inform<br>enriche trade shows, libraries, railway<br>
useums, malls, airports, banks,<br>
exhibitions in the form of kiosks.<br>
he customers by providing<br>
this phase<br>
this phase<br>
this phase<br>
this phase<br>
this phase<br>
2. Project<br>
with animation, video place<br>static<br>hotel<br>→ It he<br>infor:<br>→ The<br>enric e trade shows, libraries, railway<br>
museums, malls, airports, banks,<br>
lexhibitions in the form of kiosks.<br>
the customers by providing<br>
on to them.<br>
mation presented in kiosk are<br>
with animation, video, still<br>
Project
	- $\triangleright$  It helps the customers by providing information to them.
	- ➢ The information presented in kiosk are enriched with animation, video, still

pictures, graphics, diagrams, maps, audio and text. Banks uses kiosks in the form of ATM machines. Welffragalaided Meyheaded.<br>hics, diagrams, maps, audio<br>ss uses kiosks in the form of<br>ss.<br>**a Conferencing:** conferencing or<br>ncing is a system that welling the Compact Experience.<br>
Application<br>
phics, diagrams, maps, audio<br>
mas.<br> **lia Conferencing:**<br>
conferencing or<br>
encing is a system that

#### **6. Multimedia Conferencing:**

Multimedia conferencing or videoconferencing is a system that performs face-to-face interactions among participating users, located far from each other, as if they were sitting and discussing in a single room.

#### **2. Explain in detail Process of Multimedia. Steps in Multimedia Production**

Adequate time and efficient planning is required for multimedia production, which assures that the project will be proceed smoothly and certainly ensures that the information reaches the target audience. Sentations, training, internet in a single room.<br>
Sentations, training agencies<br>
2. **Explain in detail Process of Multima**<br>
impand advertising agencies for sales<br>
Adequate time and efficient plair<br>
impaction projectors are www.ere sitting and discussing<br> **tail Process of Multimedia.**<br> **imedia Production**<br>
the and efficient planning is<br>
ultimedia production, which<br>
the project will be proceed mey were sitting and discussing<br>new were sitting and discussing<br>**letail Process of Multimedia.**<br>**lltimedia Production**<br>me and efficient planning is<br>multimedia production, which

# **Phases for development of complex multimedia projects are:** Faches the target audience.<br> **development** of complex<br> **rojects are:**<br>
I Analysis and Planning:<br>
ign<br>
ction reaches the target audience.<br> **development** of complex<br>
projects are:<br>
ual Analysis and Planning:<br>
esign<br>
uction<br>
g

- ✓ Conceptual Analysis and Planning:
- Project design
- ✓ Pre-production
- ✓ Budgeting
- ✓ Multimedia Production Team
- ✓ Hardware/Software Selection
- ✓ Defining the Content
- $\sqrt{\ }$  Preparing the structure
- ✓ Production
- ✓ Testing
- ✓ Documentation
- ✓ Delivering the Multimedia Product ne Content<br>the structure<br>ation<br>the Multimedia Product<br>Analysis and Planning: the Content<br>g the structure<br>on<br>atation<br>ag the Multimedia Product<br>al Analysis and Planning:

#### **1. Conceptual Analysis and Planning:**

- ➢ Conceptual analysis identifies an appropriate theme, budget and content availability on that selected theme.
- ➢ Copyright issues also are considered in this phase.

#### **2. Project design:**

Goals, Objectives are contribute to the Project design phase. what selected theme.<br>
That selected theme.<br>
Equals are considered in<br>
lign:<br>
ives are contribute to the<br>
phase. methe, budget and content<br>on that selected theme.<br>ssues also are considered in<br>sign:<br>ctives are contribute to the<br>gn phase.

# www.CBSEtips.in www.CBSEtips.in

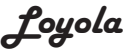

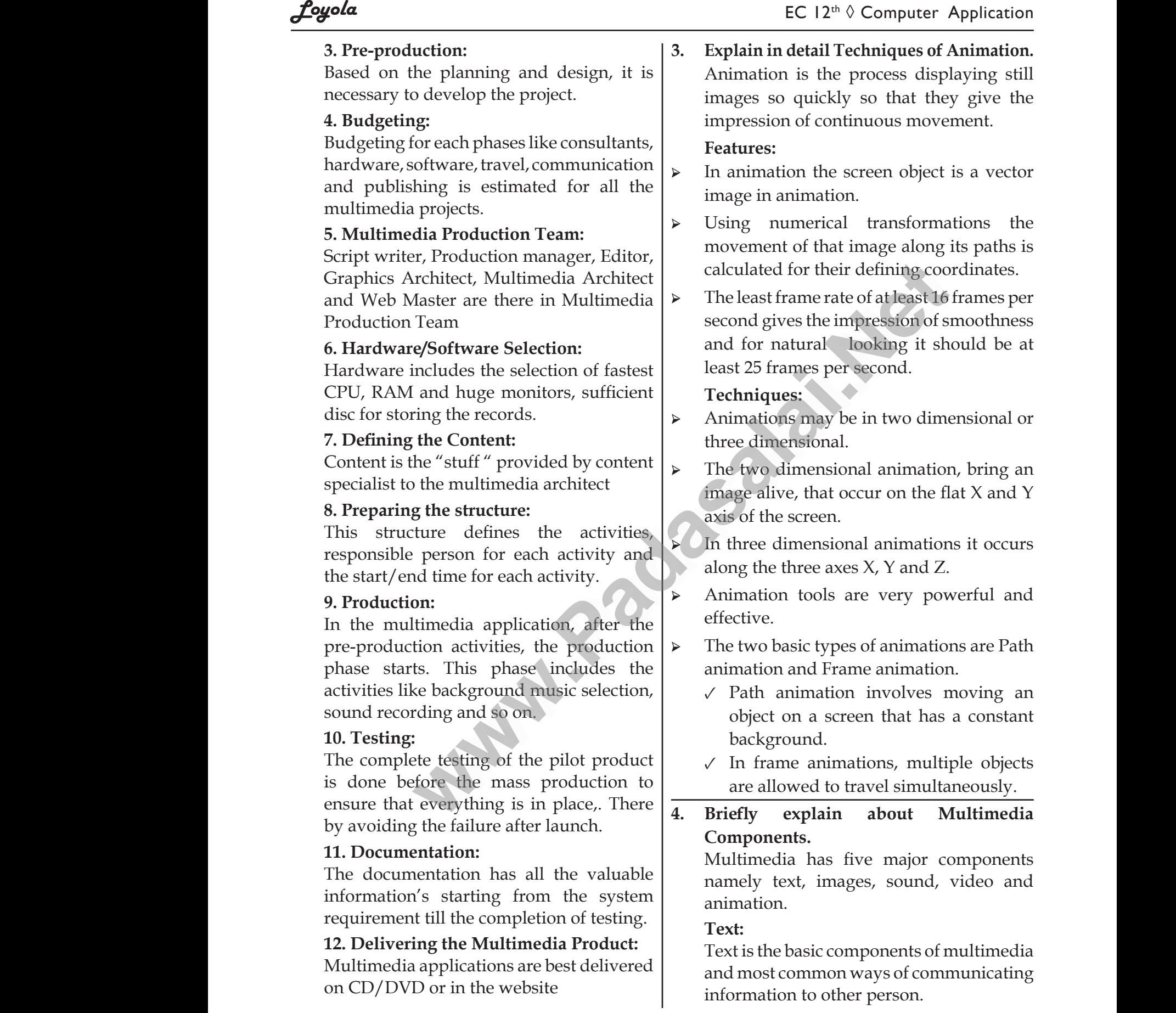

# www.CBSEtips.in www.CBSEtips.in

### Loyola <del>C</del> I2<sup>th</sup> ◊ Computer Application

Text is of two types namely

- ➢ Static Text
- ➢ Hypertext

#### **Static Text:**

- ➢ Static text, the text or the words will remain static as a heading or in a line, or in a paragraph. Text is<br>
Fext is<br>  $\triangleright$  Static 1<br>
Static<br>
Static<br>
Femain vo types namely<br>  $\left\{\begin{array}{c}\right\}$   $\left\{\begin{array}{c}\right\}$   $\left\{\begin{array}{c}\right\}$   $\left\{\text{mages}\right\}$ <br>
mages a<br>
multimed<br>  $\left\{\begin{array}{c}\right\}$   $\left\{\text{mages}\right\}$ <br>  $\left\{\text{mages}\right\}$ <br>  $\left\{\text{mages}\right\}$ <br>  $\left\{\text{mages}\right\}$ <br>  $\left\{\text{mages}\right\}$ <br>  $\left\{\text{mages}\right\}$ <br>  $\left\{\text{mages$ Text<br>Text<br>
> Static<br>
> Hype<br>
> Static<br>
parameters www.Padasalai.Net
	- ➢ The words are given along with the images to explain about the images.
- ➢ In static text the words will either give information or support an image or a video. → The wo<br>to expl<br>→ In stat<br>inform<br>video.<br>Hypert<br>A hyp are given along with the images<br>bout the images.<br>xt the words will either give<br>in multin music, sp<br>nusic, sp<br>**4) Video:**<br>Video is c<br>went, sce → The v<br>to exp<br>
→ In st<br>
inform<br>
video<br>
Hype<br>
A hype Sare given along with the images<br>
about the images.<br>
text the words will either give<br>
on or support an image or a<br>
t:<br>
ext is a system which consists<br>
and the Video is<br>
vent, s

#### **Hypertext:**

A hypertext is a system which consists of nodes, the text and the links between the nodes, which defines the paths the user needs to follow for the text access in non-sequential ways. **Example 18 The Model School School School School School School School School School School School School School School School School School School School School School School School School School School School School Scho** where the<br>user no<br>non-se which defines the paths the  $\frac{1}{2}$  images s<br>to follow for the text access in  $\frac{1}{2}$  impression wer<br>wer<br>non-s s to follow for the text access in images<br>ential ways.<br> $-000$ 

#### **Image:**

- ➢ Images acts as a vital component in multimedia.
- ➢ Images are generated by the computer in two ways, as bitmap or raster images and as vector images. as a vital component in<br>enerated by the computer in<br>bitmap or raster images and<br>ges. Solvet the Compact of Application<br>Solvet as a vital component in<br>Solvet and Solvet and Solvet and Ages.

#### **3) Sound:**

Sound is a meaningful speech in any language and is the most serious element in multimedia, providing the pleasure of music, special effects and so on. is the most serious element<br>a, providing the pleasure of<br>effects and so on.<br>ed as the display of recorded meaningful speech in any<br>d is the most serious element<br>lia, providing the pleasure of<br>al effects and so on.<br>ined as the display of recorded

#### **4) Video:**

Video is defined as the display of recorded event, scene .

#### **5) Animation:**

Animation is the process displaying still images so quickly so that they give the impression of continuous movement. whickly so that they give the continuous movement. quickly so that they give the<br>proportion of continuous movement.

20

– 000 –

Walio Kata

**Walkerstein** 

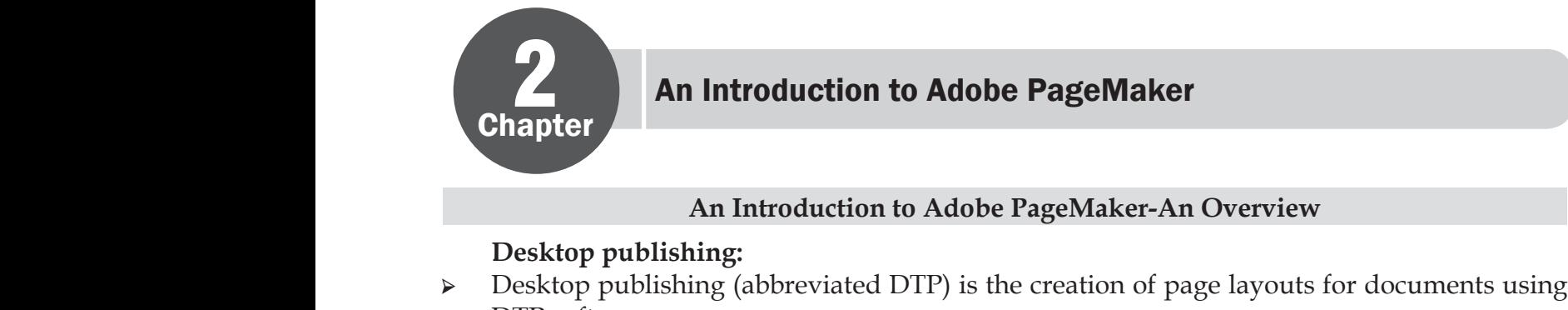

# **2** An Introduction to Adobe PageMaker

#### **An Introduction to Adobe PageMaker-An Overview**

#### **Desktop publishing:**

➢ Desktop publishing (abbreviated DTP) is the creation of page layouts for documents using DTP software. An Introduction to Adobe PageMake<br>An Introduction to Adobe PageMaker-A<br>publishing:<br>publishing (abbreviated DTP) is the creation of p verview<br>layouts for documents using **Solution Services**<br>Belayouts for documents using

#### **Pasteboard in PageMaker:**

- ➢ When we create a document a document page is displayed within a dark border.
- ➢ The area outside of the dark border is referred to as the pasteboard.

#### **Menu bar of PageMaker:**

- ➢ Menu bar of PageMaker contains File, Edit, Layout, Type, Element, Utilities, View, Window, Help menus. → When<br>
→ The are<br> **Menu**<br>
→ Menu<br>
Help n<br>
→ When<br>
→ There i create a document a document page is displayed<br>outside of the dark border is referred to as the pa<br>r **of PageMaker:**<br>of PageMaker contains File, Edit, Layout, Type, I<br>uus.<br>click on a menu item, a pull down menu appears<br>y b hin a dark border.<br>pard.<br>ent, Utilities, View, Window,<br>n menus. → When<br>
→ The a<br>
<br>
→ Men<br>
→ Men<br>
→ There ithin a dark border.<br>board.<br>ment, Utilities, View, Window,<br>wwn menus.
	- ➢ When we click on a menu item, a pull down menu appears.
	- ➢ There may be sub-menus under certain options in the pull-down menus.
		- **Menu bar**

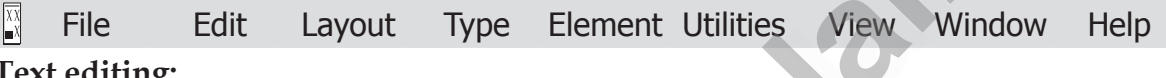

#### **Text editing:**

- ➢ Entering a new text or modifying the existing text in a document is called as text editing. **Text block: Example 18 Franch School and School and School and School and School and School and School PageMaker:**<br> **PageMaker:**<br> **PageMaker contains File, Edit, Layout, Type, Element, Utilities, View, V**<br> **Edit Layout Type Element U** Text e<<br>
⊳ Enterir<br>
Text bl<br>
≻ A text<br>
→ We car<br>
Thread<br>
→ A Text machtainstand was a new text or modifying the existing text in a dock<br>which the contains text you type, paste, or import.<br>We see the borders of a text block until we select it<br>g text blocks:<br>bock can be connected to other where is called as text editing.<br>the pointer tool.<br>At in one text block can flow **Text**<br>  $\triangleright$  Enter<br> **Text**<br>  $\triangleright$  A tex<br>  $\triangleright$  Me c.<br> **Thre.**<br>  $\triangleright$  A Te where the state of the state of the state of the state of the state in one text block can flow
	- ➢ A text block contains text you type, paste, or import.
	- ➢ We cannot see the borders of a text block until we select it with the pointer tool.

#### **Threading text blocks:**

- ➢ A Text block can be connected to other text block so that the text in one text block can flow into another
- ➢ text block.
- ➢ Text blocks that are connected in this way are threaded.

#### **Threading text:**

➢ The process of connecting text among Text blocks is called threading text. → Text bl<br>
Thread<br>
→ The pr<br>
Compo<br>
→ Toolba<br>
→ Ruler<br>
Menu External are connected in this way are threaded.<br>
g text:<br>
ss of connecting text among Text blocks is called<br>
ents of Menu bar:<br>
Fext area<br>
ions available in Menu bar: ading text. → Text<br>
Thre<br>
→ The p<br>
Com<br>
→ Tool<br>
→ Rule<br>
Men reading text.

#### **Components of Menu bar:**

- ➢ Toolbar
- ➢ Ruler

#### **Menu options available in Menu bar:**

- ➢ File
- ➢ Edit

ww.<br>Networkships and the set of the set of the set of the set of the set of the set of the set of the set of the s<br>Networkships and the set of the set of the set of the set of the set of the set of the set of the set of th

- ➢ Layout
- ➢ Type
- ➢ Element → Layour<br>
→ Type<br>
→ Elemer<br>
Story.<br>
→ Text th<br>
Master<br>
→ Master A Layo<br>
→ Type<br>
→ Elem<br>
Story<br>
→ Text<br>
Mast<br>
→ Mast

#### **Story.**

➢ Text that flows through one or more threaded blocks is called a story. → Window<br>
→ Help.<br>
flows through one or more threaded blocks is cal<br> **ages:**<br>
uges commonly contain repeating logos, page nur

#### **Master Pages:**

- ➢ Master Pages commonly contain repeating logos, page numbers, headers, and footers.  $\alpha$  story.<br>S, headers, and footers. l a story.<br>ers, headers, and footers.
- ➢ Utilities

➢ Scroll bars ➢ Text area.

- ➢ View
- ➢ Window
- ➢ Help.

Kindly send me your study materials to padasalai.net@gmail.com dly send me your study materials to padas net@gmail.com ai.net@gmail.com